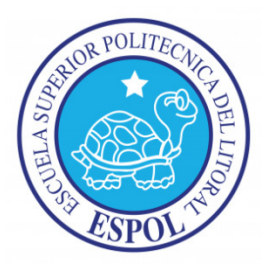

## **ESCUELA SUPERIOR POLITÉCNICA DEL LITORAL**

### **Instituto de Ciencias Matemáticas**

"Optimización de una cartera de inversiones utilizando algoritmos genéticos"

### TESINA DE GRADO

Previo a la obtención del Título de:

### **INGENIERO EN ESTADÍSTICA INFORMÁTICA**

Presentada por:

María Gracia León Parrales

Nelson Arol Ruiz Félix

GUAYAQUIL - ECUADOR

Año: 2010

# TRIBUNAL DE GRADUACIÓN

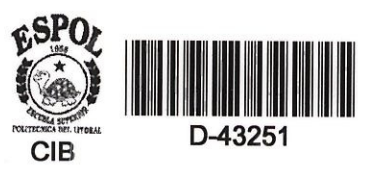

Ing. Fabricio Echeverría

Ing. Pablo Awarez

 $\mathbb{C}$ 

### **DECLARACIÓN EXPRESA**

"La responsabilidad del contenido de esta Tesina de Grado, nos corresponde exclusivamente; y el patrimonio intelectual de la<br>misma a la ESCUELA SUPERIOR POLITÉCNICA DEL LITORAL"

(Reglamento de Graduación de la ESPOL)

María Gracia León Parrales

And King Feller

Nelson Arol Ruiz Félix

## **Dedicatoria**

*Ma. Gracia* 

A Dios y a mis Padres por brindarme su apoyo incondicional en todo momento.

*Nelson* 

Gracias a mis padres por su paciencia y a mi amigo César por su apoyo.

#### **RESUMEN**

El presente trabajo muestra la aplicación de la novedosa técnica de los algoritmos genéticos en la solución de un problema de optimización de una cartera de acciones. Aunque este problema ha sido comúnmente resuelto haciendo uso de los métodos tradicionales, bajo el enfoque de esta tesina se resuelve este problema explicando cada uno de los elementos que componen los algoritmos genéticos.

El capÌtulo 1 muestra la naturaleza del problema con ejemplos concretos. El capítulo 2 presenta el modelo matemático del problema, en este capítulo se mencionan los conocidos términos de riesgo y rendimiento, los cuales son claves a la hora de entender y resolver este problema.

La exposición de la teoría de los algoritmos genéticos se inicia propiamente en el capítulo 3 en el cual se mencionan de forma detallada los componentes de este algoritmo. Términos nuevos como operaciones genéticas, cruzamiento, mutación, método de selección, método de codificación, *cromosomas* y otros surgen en este capÌtulo el cual puede servir a manera de introducción para aquellos que están interesados en profundizar en aplicación de los algoritmos genéticos en la solución de problemas de optimización.

Como parte de este trabajo se ha desarrollado un software que automatiza la optimización de una cartera de acciones utilizando algoritmos genéticos. El capitulo 4 está escrito como un manual de usuario de este software en el cual se menciona la manera de utilizar el software aplicando los distintos

conceptos aprendidos en el capítulo 3. La revisión de este capítulo resulta muy útil para entender el uso de los algoritmos genéticos en la solución de un problema concreto.

Finalmente, el capítulo 5 presenta los resultados obtenidos aplicando el software en la búsqueda de la mejor asignación al momento de invertir en un grupo de acciones ecuatorianas y otro grupo de acciones mexicanas.

En general esta tesina combina los conocimientos estadísticos tradicionales con la nueva técnica de los algoritmos genéticos y se complementa con el uso de un software de simple uso.

## Tabla de Contenido

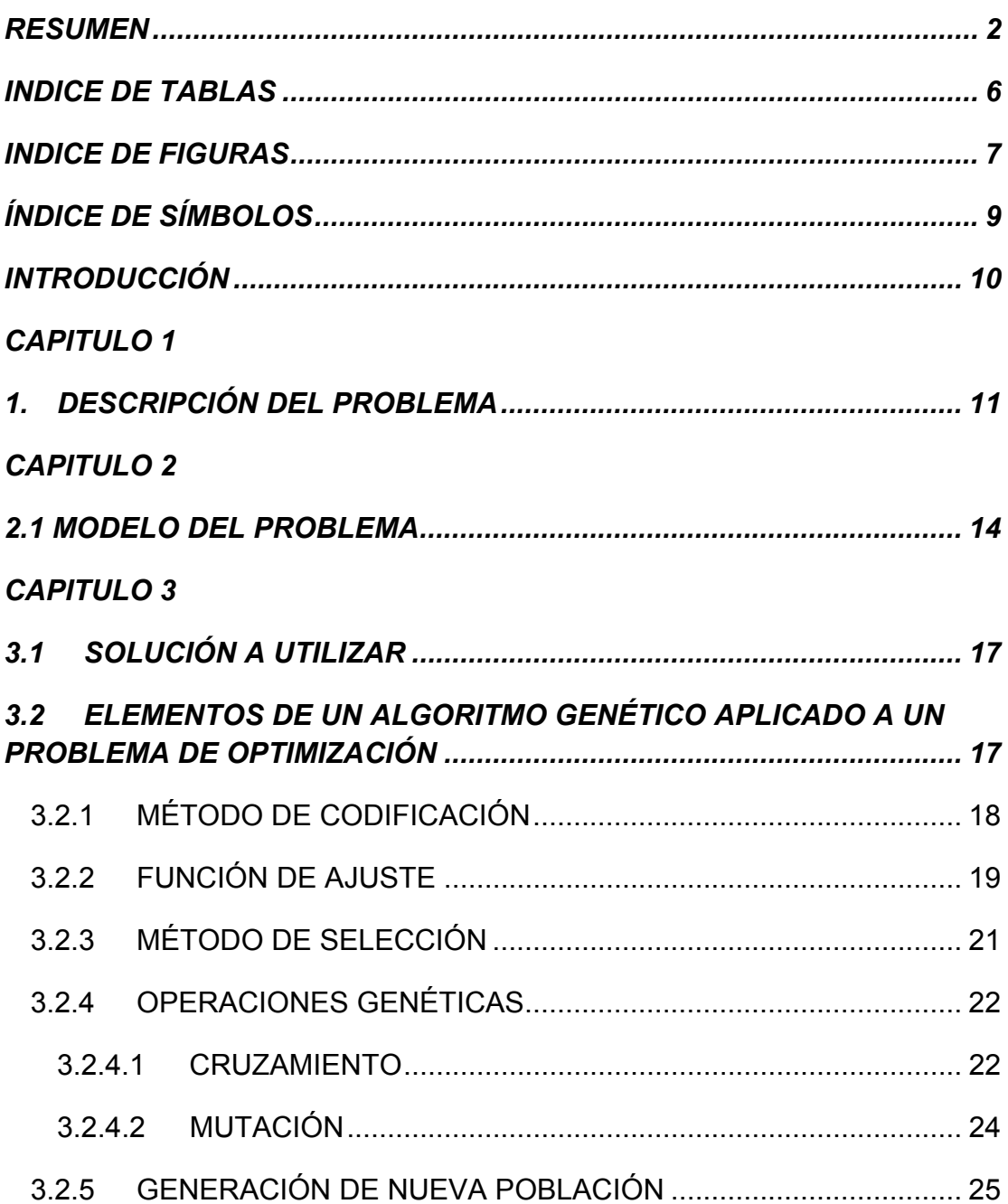

#### *CAPITULO 4*

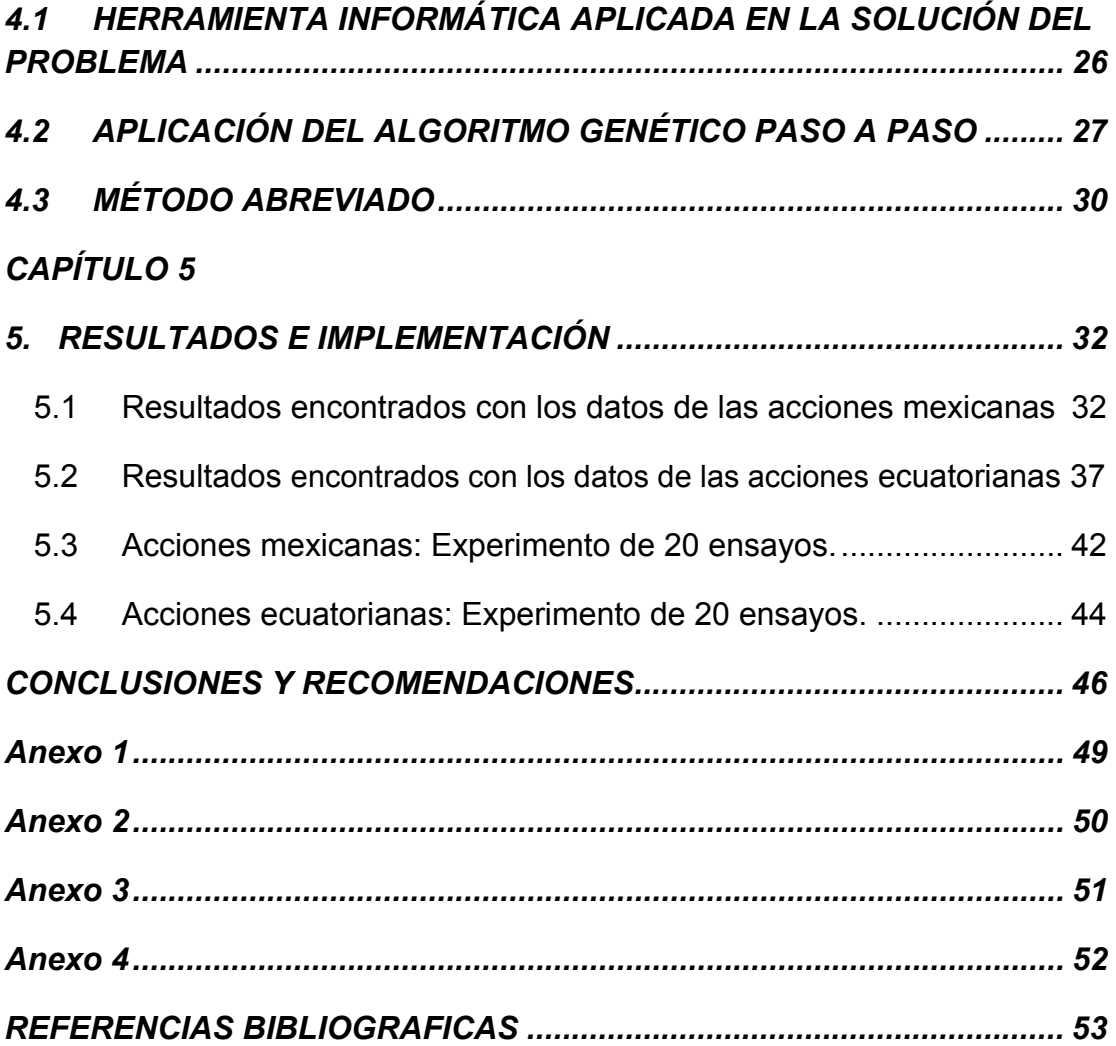

### **INDICE DE TABLAS**

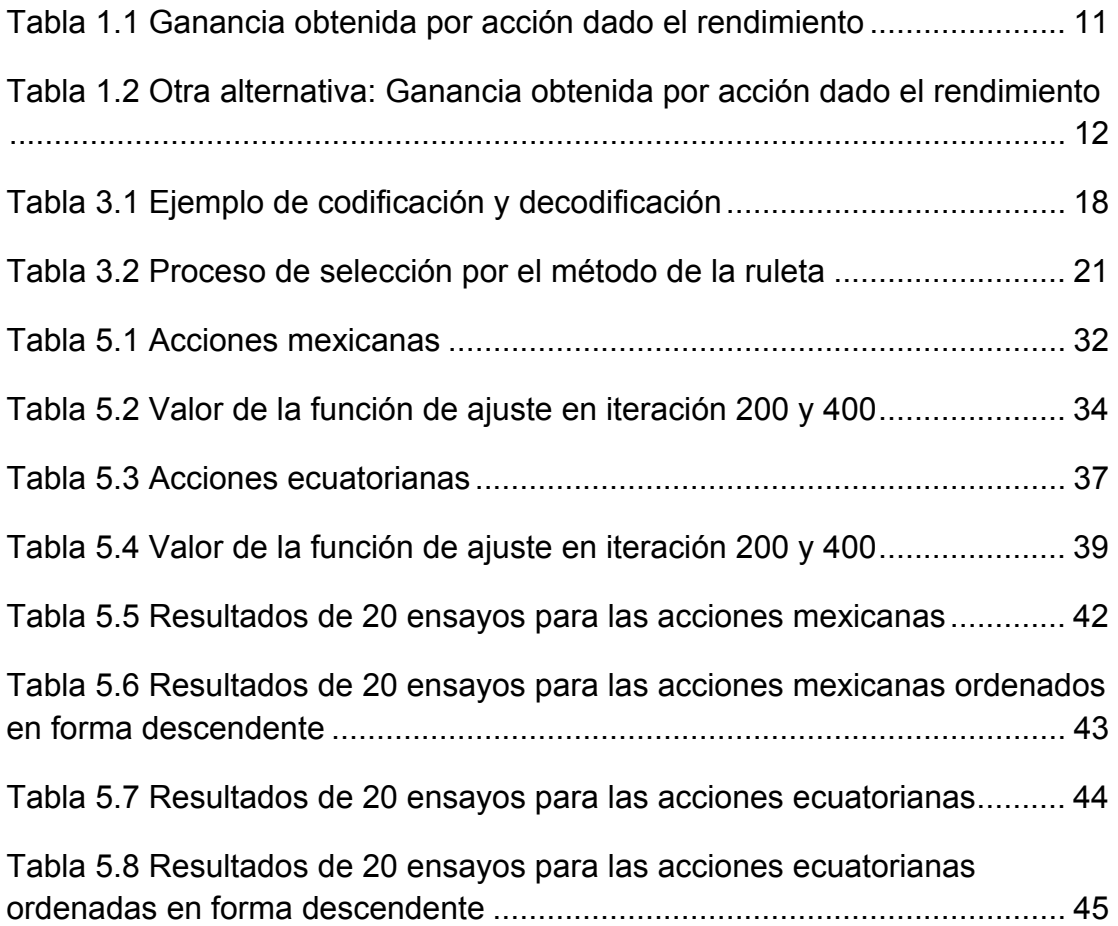

### **INDICE DE FIGURAS**

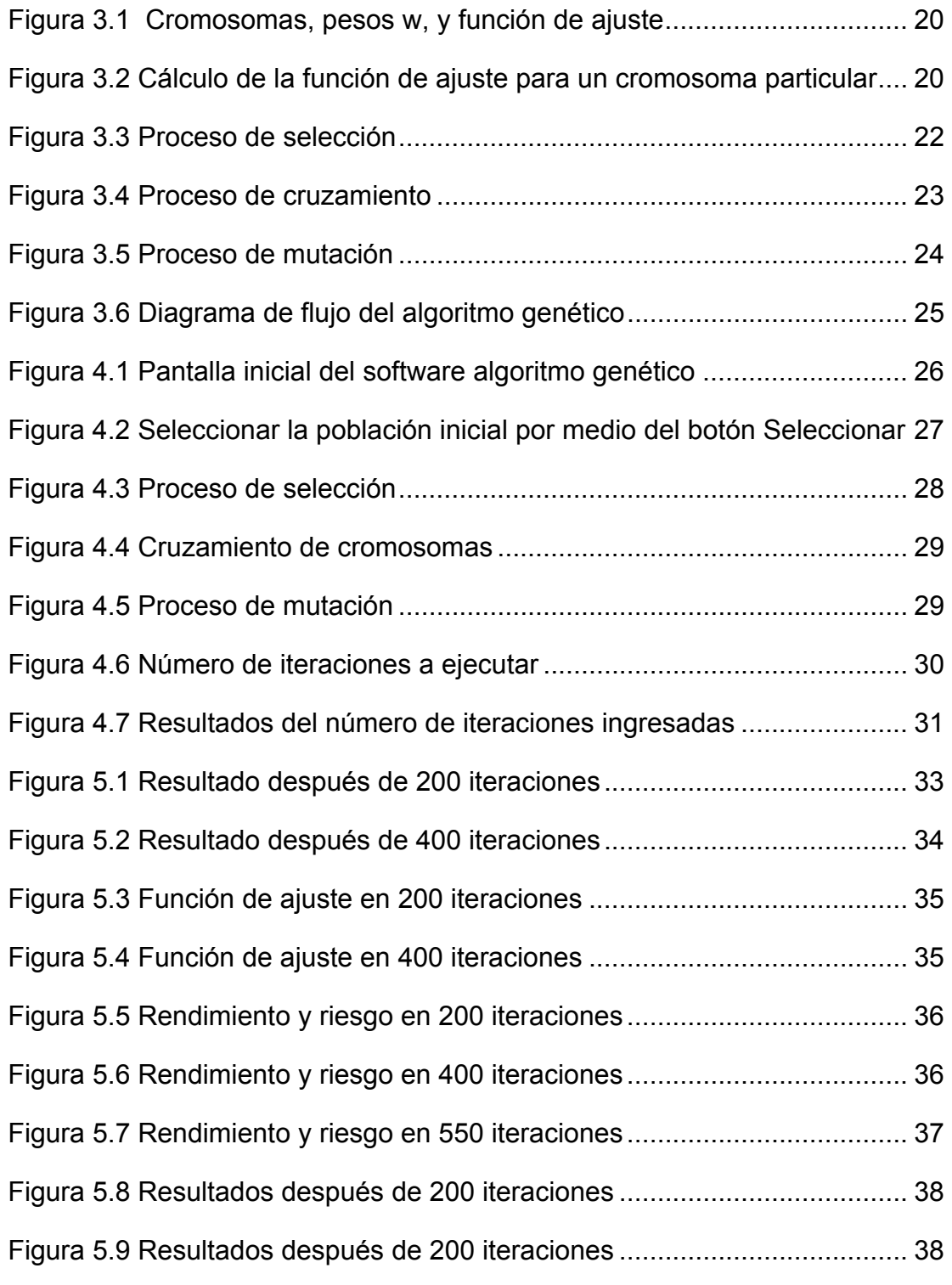

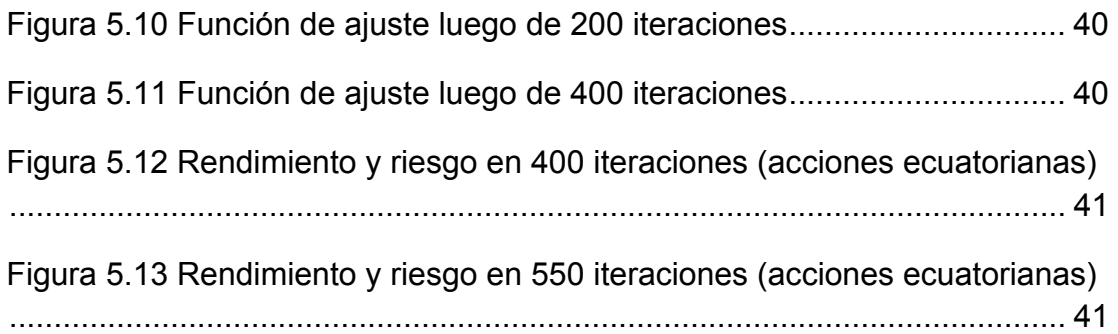

### **ÍNDICE DE SÍMBOLOS**

- R<sub>p</sub> Rendimiento total esperado
- $\sigma^2$ Riesgo
- V[Rp] Varianza del rendimiento esperado
- $W_i$  Porcentaje del capital invertido en la acción i
- i, j  $[$  Índices de acciones; i, j =1,2,...,n
- $R_i$  El valor esperado de la acción i; para i=1,2,...,n
- $\sigma_{ii}$  La covarianza entre el rendimiento de la acción i y la acción j
- W<sub>i</sub> Peso de la inversión en la acción i
- L El mínimo rendimiento aceptado
- J El máximo riesgo aceptado
- *f*(w) Función objetivo o función de ajuste

#### **INTRODUCCIÓN**

El diseño de una cartera de inversiones óptima es un problema que ha sido tratado por más de 50 años. Es claro que la decisión que el inversionista debe tomar al escoger las acciones más prometedoras no puede ser guiada solamente por la intuición. Es necesario que el inversionista apove su decisión utilizando criterios científicos.

Aunque el problema matemático del portafolio de optimización fue iniciado por el profesor Harry Markowitz en la década de los 50, existen en la actualidad varias extensiones de este problema que pueden ser resueltas haciendo uso de modernas técnicas heurísticas, siendo una de éstas la técnica del algoritmo genético, la cual fue formalmente introducida en la década de los 70 por John Holland en la Universidad de Michigan. Aunque este tipo de técnicas tienden a requerir una gran capacidad de cálculo, las continuas mejoras de los sistemas computacionales han hecho que estas técnicas sean vistas como especialmente atractivas en la resolución de problemas de búsqueda. En esta tesis se resolverá una variación del problema clásico propuesto por Markowitz haciendo uso de la novedosa técnica de los algoritmos genéticos.

Los datos históricos de los precios de acciones de empresas mexicanas y ecuatorianas constituyen la fuente de datos experimental que permiten demostrar en esta tesis la validez de los algoritmos genÈticos en la resolución de problemas de optimización.

## **CAPÍTULO 1**

#### **1. DESCRIPCIÓN DEL PROBLEMA**

Dos problemas surgen para el inversionista cuando éste tiene que decidir la forma de destinar sus recursos limitados dentro de un grupo de acciones. La primera decisión que tiene que enfrentar es escoger las acciones en las cuales va a invertir. El segundo problema tiene que ver con la manera de distribuir el recurso limitado que posee dentro de este grupo de acciones previamente escogidas. Es decir, si un inversionista ha destinado \$1,000 para invertir en un grupo de 4 acciones que dado su conocimiento le han parecido las más prometedoras, la solución al segundo problema pretende determinar la cantidad de dinero que este inversionista debe asignar a cada acción. Es en este problema en el que el presente trabajo concentrará su atención, es decir, en la selección de los porcentajes a invertir en cada acción.

La tabla 1.1 aclara la naturaleza del problema que se ha mencionado. En esta tabla se indican los rendimientos resultantes de cada una de las 4 acciones por las cuales el inversionista optó. Esta tabla también muestra la forma en que distribuyó su dinero (\$1,000).

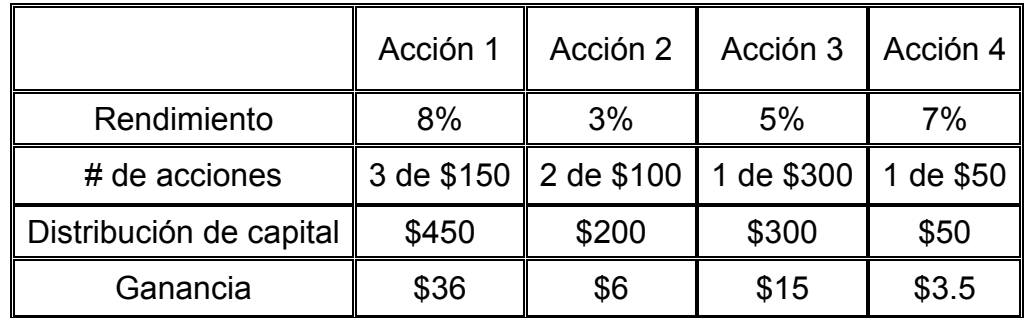

**Tabla 1.1 Ganancia obtenida por acción dado el rendimiento Fuente:** Elaboración propia

Si el inversionista hubiera destinado su capital conforme a la tabla 1, su ganancia final hubiera sido:

 $8\%(\$450) + 3\%(\$200) + 5\%(\$300) + 7\%(\$50) = \$60.5$ 

Es claro que Èsta no es la ˙nica forma en la que el inversionista puede distribuir su capital. La tabla 1.2 muestra una alternativa más rentable, con una ganancia final de:

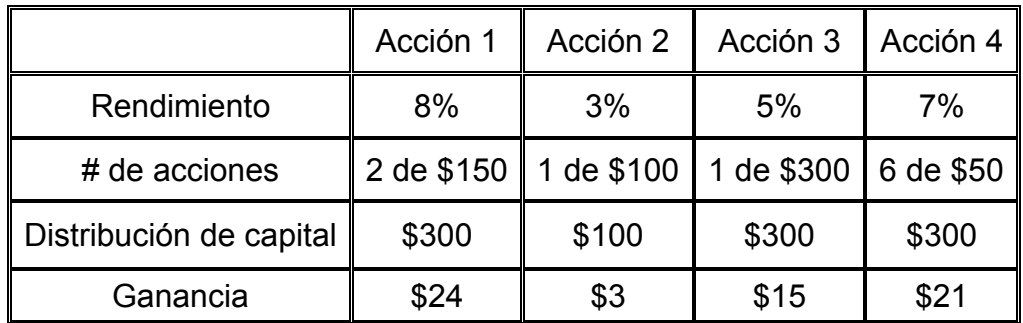

$$
8\%(\$300) + 3\%(\$100) + 5\%(\$300) + 7\%(\$300) = \$63
$$

Tabla 1.1 Otra alternativa: Ganancia obtenida por acción dado el **rendimiento** 

**Fuente:** Elaboración propia

Puesto que hay una infinidad de formas en la que el inversionista puede distribuir su capital, el objetivo es determinar la distribución ideal que le permitirá obtener el mayor beneficio, es decir, determinar la cartera óptima de inversiones.

Es obvio que si el inversionista hubiera conocido de antemano que las cuatro acciones en las que invirtió resultarían en los rendimientos que se muestran en las tablas 1.1 y 1.2 éste hubiera asignado la mayor parte de su capital a la acción 1. Es aquí donde el manejo de la incertidumbre juega un papel preponderante. El inversionista decide en base a los rendimientos esperados y al riesgo, es decir, la varianza de los rendimientos de cada acción.

Si un inversionista conservador tendría que elegir entre las acciones A y B teniendo A un rendimiento menor que la acción B pero esta última un riesgo mayor que la acción A, es probable que se decida por la acción A, puesto que, aunque la acción B tiene un rendimiento esperado más alto, sin embargo, su riesgo es mayor.

En general, el problema consiste en encontrar la cartera óptima de inversiones de n acciones considerando el rendimiento esperado de toda la cartera y el riesgo de la misma. Donde el rendimiento total esperado  $R_p$  y el riesgo  $\sigma^2$ <sub>p</sub> son:

 $R_p$ =  $W_1R_1+W_2R_2+...+W_{n-1}R_{n-1}+W_nR_n$ 

σ $^2$ <sub>p</sub>=V[R<sub>p</sub>]

Siendo  $w_1$ ,  $w_2...w_{n-1}$ ,  $w_n$  los porcentajes del capital invertido en cada acción y V $[R_p]$  la varianza del rendimiento esperado.

De esta manera,  $w_i$  es el porcentaje del capital invertido en la acción i, en el caso particular de la tabla 1.1 anteriormente mostrada  $w_1$  es el porcentaje del capital invertido en la acción 1 que es igual a 450/1000  $= 45\%$ . Estos w<sub>i</sub> son llamados también pesos.

En resumen, el problema aquí tratado consiste en la determinación de los pesos que maximicen el rendimiento esperado, teniendo en consideración el riesgo. Siendo otro enfoque del mismo problema la determinación de estos pesos que minimicen el riesgo de la cartera manteniendo un nivel mínimo de rendimiento esperado.

## **CAPÍTULO 2**

#### **2.1 MODELO DEL PROBLEMA**

De acuerdo al enfoque de media-varianza de Markowitz<sup>1</sup> el modelo general de la optimización de cartera es el siguiente:

$$
\max \sum_{i=1}^{n} \overline{R}_{i} w_{i}
$$
  

$$
\min \sum_{i=1}^{n} \sum_{j=1}^{n} \sigma_{ij} w_{i} w_{j}
$$
  
*Subjecto a* 
$$
\sum_{i=1}^{n} w_{i} = 1 w_{i} \ge 0
$$

Donde:

i, j Índices de acciones; i, j =1,2, $...,n$ 

:  $R_i$ : El valor esperado de la acción i; para i=1,2, $\dots$ ,n

 $\sigma_{_{ij}}$  La covarianza entre el rendimiento de la acción i y la acción j

Variables de decisión:

 $W_i$  : Peso de la inversión en la acción i

 1 Applied Mathematical Sciences, Vol. 1, 2007, no. 5, 203 - 204

Puesto que en el modelo de media-varianza de Markowitz no es posible maximizar el rendimiento esperado minimizando a la vez el riesgo, es necesario que una de las funciones objetivo se convierta en restricción de la siguiente manera:

$$
\max \sum_{i=1}^{n} \bar{R}_{i} w_{i} \quad \text{convierte en} \qquad \sum_{i=1}^{n} \bar{R}_{i} w_{i} \geq L
$$

Siendo L el mínimo rendimiento aceptado. Ó de otra manera,

$$
\min \ \sum_{i=1}^n \sum_{j=1}^n \sigma_{ij} w_i w_j \quad \text{Se convierte en} \quad \ \sum_{i=1}^n \sum_{j=1}^n \sigma_{ij} w_i w_j \ll U
$$

Siendo J el máximo riesgo aceptado.

Una alternativa al modelo mencionado anteriormente es construir una función objetivo en la que se relacionen tanto el rendimiento como el riesgo de la siguiente manera:

$$
f = \frac{\sum_{i=1}^{n} \overline{R}_i w_i}{\sum_{i=1}^{n} \sum_{j=1}^{n} \sigma_{ij} w_i w_j}
$$

Dada la naturaleza de esta nueva función objetivo, es notorio que tanto cualquier incremento en el rendimiento como cualquier disminución en el riesgo aumentarán el valor de la función. Es ésta la función objetivo que se utilizará en la presente tesis. En lugar de la división también se puede usar la resta en la función objetivo pero por tratarse de una tasa de cambio es conveniente usar la división.

Quedando el modelo del problema de la siguiente manera:

$$
\max f = \frac{\sum_{i=1}^{n} \overline{R}_i w_i}{\sum_{i=1}^{n} \sum_{j=1}^{n} \sigma_{ij} w_i w_j}
$$
  
\n
$$
\sum_{i=1}^{n} w_i = 1 \ ; \ w_i \ge 0 \ ;
$$
  
\ni, j indices de acciones; i, j = 1, 2, ..., n  
\n
$$
R_i
$$
: El valor esperado de la acción i; para i=1, 2, ..., n  
\n
$$
\sigma_{ij}
$$
: La covarianza entre el rendimiento de la acción i y la acción j  
\nVariables de decision:  
\n
$$
W_i
$$
: Peso de la inversión en la acción i

Para la resolución de este problema se utilizará la teoría de algoritmos genéticos, la cual se expondrá en el siguiente capítulo.

## **CAPÍTULO 3**

#### **3.1 SOLUCIÓN A UTILIZAR**

Los algoritmos genéticos pueden ser utilizados para resolver problemas de optimización, en este caso se lo utilizará para resolver el problema de maximización del modelo propuesto anteriormente.

### **3.2 ELEMENTOS DE UN ALGORITMO GENÉTICO APLICADO A UN PROBLEMA DE OPTIMIZACIÓN**

En un problema de optimización se trata de escoger los valores de las variables de decisión que optimizarán la función objetivo dentro de un espacio de soluciones.

A diferencia de los métodos clásicos de optimización el algoritmo genético no escoge una solución inicial sino un conjunto de soluciones conocidas como población inicial.

Algunas de las fases de un algoritmo genético<sup>2</sup> son las siguientes:

Método de codificación

Función de Ajuste

Método de selección

Operaciones genéticas:

- Cruzamiento
- Mutación

Generación de nueva población

<sup>2</sup> www.fing.edu.uy/inco/grupos/invop/mh/.../presentG6-GA.ppt

#### **3.2.1 MÉTODO DE CODIFICACIÓN**

Para el problema de la optimización de cartera de n acciones las soluciones vienen dadas en n-uplas generados aleatoriamente, donde cada elemento representa un peso wi.

El algoritmo inicia generando un conjunto de n uplas *codificadas* que constituyen la población inicial. Por ejemplo, para el caso de n=3 un elemento de la población inicial codificada podría ser: (0.35; 0.91; 0.74). Es claro que esta terna no puede constituir una solución puesto que no cumple con la condición:  $\sum_{i=1}^n w_i =$ *i wi* 1 1

Para decodificar cualquier n-uplas se hace uso de la siguiente expresión:  $\sum_{i=1}$  $=$   $\frac{1}{n}$ *i i i i v v w* 1 , donde  $V_i$  es el elemento i-ésimo de la

upla. Esta decodificación asegura que la suma de los elementos de la upla sumen 1, pudiendo de esta manera ser considerados como pesos. Aplicando la expresión de decodificación a la terna antes mencionada se hallan los siguientes pesos:

|                                   |      |      | V3.  | Suma |
|-----------------------------------|------|------|------|------|
| Cromosoma $\vert 0.35 \vert 0.91$ |      |      | 0.74 | 2.00 |
| Pesos                             | 0.18 | 0.46 | 0.37 | 1.00 |

Tabla 2.1 Ejemplo de codificación y decodificación **Fuente:** Elaboración propia

Las soluciones codificadas se conocen como cromosomas. Cada cromosoma está formado por genes, de esta manera una tupla de n elementos es un cromosoma de n genes.

Las operaciones genéticas están basadas en el concepto de cromosomas y genes. Puesto que la alteración o combinación de los genes son los que producen nuevos cromosomas o individuos.

#### **3.2.2 FUNCIÓN DE AJUSTE**

Cuando se tiene la población inicial o una generación de n cromosomas se debe seleccionar a los cromosomas más idóneos para la siguiente etapa. La idoneidad de los cromosomas o individuos que en el caso específico de este problema son las n uplas se la determina utilizando lo que se conoce como *función de ajuste<sup>3</sup>.* En el caso específico de esta tesis la función de ajuste es la función objetivo propuesta anteriormente en la descripción del modelo, el valor de esta función depende únicamente de los pesos  $w_i$ :

$$
f(w_1, w_2, \dots, w_n) = \frac{\sum_{i=1}^n \bar{R}_i w_i}{\sum_{i=1}^n \sum_{j=1}^n \sigma_{ij} w_i w_j}
$$

En la figura 3.1 se muestran cromosomas con 8 genes y su respectiva decodificación. Tal como lo muestra esta figura, el cuarto cromosoma es el más idóneo, puesto que su función de ajuste es la más elevada.

<sup>&</sup>lt;sup>3</sup> http://www.m-hikari.com/ams/ams-password-2007/ams-password5-8-2007/chiminglinAMS5-8-2007.pdf

| Cromosoma                                                | Pesos w                                          | f(w) |
|----------------------------------------------------------|--------------------------------------------------|------|
| 1 :0,706:0,533:0,58:0,29:0,302:0,775:0,014:0,761         | ,0,178;0,135;0,146;0,073;0,076;0,196;0,004;0,192 | 1.55 |
| 2 :0,814;0,709;0,045;0,414;0,863;0,79;0,374;0,962        | :0.164:0.143:0.009:0.083:0.174:0.159:0.075:0.194 | 1.33 |
| 3 (0,871 (0,056 (0,95 (0,364 (0,525 (0,767 (0,054 (0,592 | :0,208:0,013:0,227:0,087:0,126:0,184:0,013:0,142 | 1.71 |
| 4 :0.469:0.298:0.623:0.648:0.264:0.279:0.83:0.825        | ;0,111;0,07;0,147;0,153;0,062;0,066;0,196;0,195  | 1.94 |
|                                                          |                                                  |      |

Figura 3.1 Cromosomas, pesos w<sub>i</sub>, y función de ajuste **Fuente:** Sistema Optimización algoritmos genéticos

El proceso del cálculo del valor de la función de ajuste del cuarto cromosoma se describe en la figura 3.2.

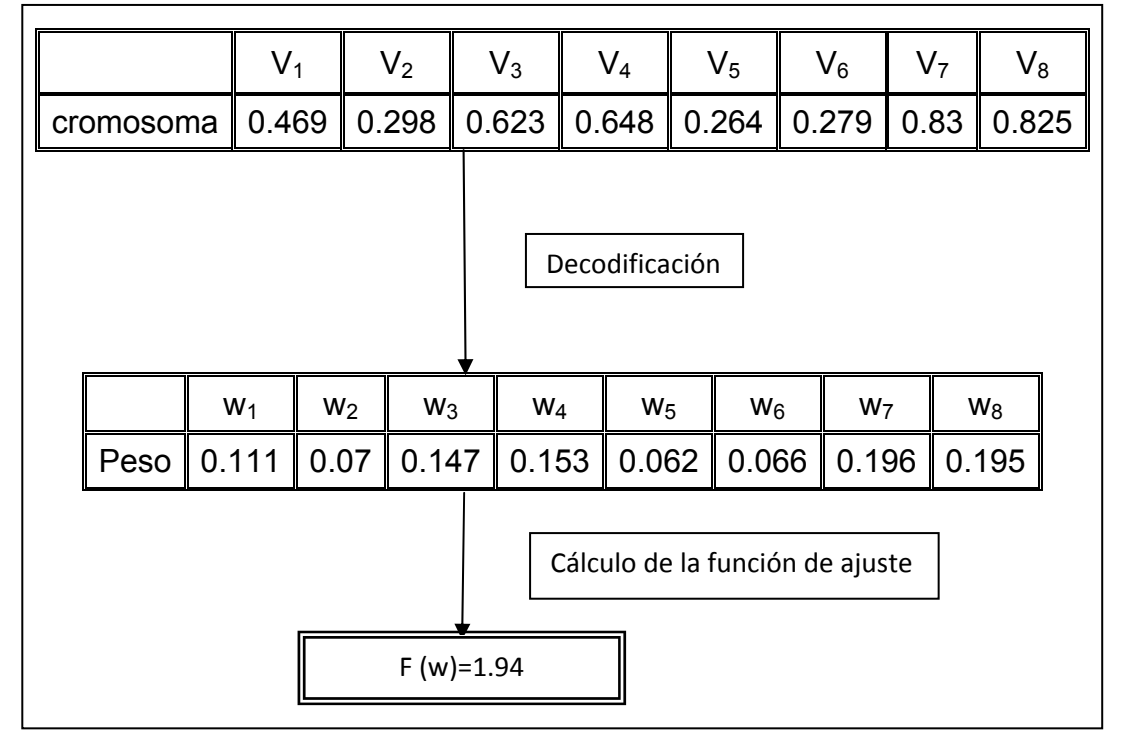

Figura 3.2 Cálculo de la función de ajuste para un cromosoma particular **Fuente:** Elaboración propia

Tal como muestra la figura 3.2 para hallar el valor de  $W_1$  se aplica la expresión  $V_1$ / ( $V_1+V_2+...+V_8$ ) quedando el valor 0.111, de esta misma manera se procede con los otros valores Wi.

#### **3.2.3 MÉTODO DE SELECCIÓN**

Existen varios métodos de selección, el más utilizado es el de la ruleta que consiste en asignar probabilidades de acuerdo al grado de adaptación de los cromosomas o individuos. Como se puede observar en la tabla 3.2 el cuarto cromosoma es el que tiene un mayor grado de adaptación debido a que tiene el mayor valor de la función de ajuste. Para una generación de n cromosomas se escogen n de éstos, algunos con repetición de acuerdo a las probabilidades asignadas por el mÈtodo de la ruleta.

| Cromosomas | Función<br>de<br>ajuste | probabilidad     | seleccionados |
|------------|-------------------------|------------------|---------------|
| а          | 100                     | $100/380 = 0,26$ |               |
|            | 80                      | 0,21             | а             |
| с          | 50                      | 0,13             |               |
|            | 120                     | 0,32             |               |
| е          | 30                      | 0,08             | а             |
| Suma       | 380                     |                  |               |

Tabla 3.2 Proceso de selección por el método de la ruleta **Fuente:** Elaboración propia

En la tercera columna de esta tabla se detallan las probabilidades de selección de los cromosomas  $\{a, b, c, d, e\}$  calculadas de acuerdo a su función de ajuste.

Al aplicar la selección de acuerdo a estas probabilidades resultan seleccionados solamente los cromosomas *a, b* y *d* y son descartados los cromosomas *c* y e, estos últimos son desechados debido a sus bajas probabilidades o lo que es lo mismo sus bajos valores de la función de ajuste.

La figura 3.3 muestra una parte de la selección de entre 100 individuos, en la última columna de esta figura se resaltan los individuos escogidos y el número de veces que han sido escogidos.

| <b>a</b> Optimización de una cartera de inversiones utilizando algoritmos genéticos |                 |                                                    |                                                  |      |       |                |  |                         |
|-------------------------------------------------------------------------------------|-----------------|----------------------------------------------------|--------------------------------------------------|------|-------|----------------|--|-------------------------|
|                                                                                     |                 |                                                    |                                                  |      |       |                |  |                         |
|                                                                                     |                 | Cromosoma                                          | Pesos w                                          | f(w) | frec  | Facum   Cuenta |  | $\blacktriangle$        |
| Seleccionar                                                                         |                 | ;0,706;0,533;0,58;0,29;0,302;0,775;0,014;0,761     | :0,178:0,135:0,146:0,073:0,076:0,196:0,004:0,192 | 1,55 | 0,009 | 0,009          |  |                         |
|                                                                                     |                 | 2 :0,814;0,709;0,045;0,414;0,863;0,79;0,374;0,962  | ;0,164;0,143;0,009;0,083;0,174;0,159;0,075;0,194 | 1.33 | 0,008 | 0.017          |  |                         |
|                                                                                     |                 | 3 :0,871 :0,056:0,95:0,364:0,525:0,767:0,054:0,592 | :0,208:0.013:0,227:0.087:0.126:0.184:0.013:0.142 | 1,71 | 0.01  | 0,027          |  |                         |
| Cruzar                                                                              |                 | 4 :0,469;0,298;0,623;0,648;0,264;0,279;0,83;0,825  | ;0,111;0,07;0,147;0,153;0,062;0,066;0,196;0,195  | 1,94 | 0,011 | 0.038          |  |                         |
|                                                                                     |                 | 5 :0.589:0.986:0.911:0.227:0.695:0.98:0.244:0.534  | :0.114:0.191:0.176:0.044:0.135:0.19:0.047:0.103  | 1,3  | 0,007 | 0,045          |  |                         |
|                                                                                     |                 | 6 :0,106:0,999:0,676:0,016:0,575:0,1:0,103:0,799   | :0.031:0.296:0.2:0.005:0.17:0.03:0.031:0.237     | 0.9  | 0,005 | 0.05           |  |                         |
| Mutar                                                                               |                 | 7 0,284;0,046;0,296;0,382;0,301;0,949;0,98;0,401   | ,0,078;0,013;0,081;0,105;0,083;0,261;0,269;0,11  | 2.37 | 0.014 | 0.064          |  |                         |
|                                                                                     |                 | 8 :0.278:0.16:0.163:0.647:0.41:0.413:0.713:0.326   | :0.089:0.051:0.052:0.208:0.132:0.133:0.229:0.105 | 2,81 | 0,016 | 0.08           |  |                         |
| Nueva                                                                               |                 | 9 0,633;0,208;0,186;0,583;0,081;0,458;0,906;0,261  | ,0,191,0,063;0,056;0,176;0,024;0,138;0,273;0,079 | 2,01 | 0.012 | 0.092          |  |                         |
| Iteración                                                                           |                 | 10 0,785;0,379;0,29;0,919;0,632;0,628;0,428;0,098  | :0.189:0.091:0.07:0.221:0.152:0.151:0.103:0.024  | 2,37 | 0,014 | 0.106          |  |                         |
|                                                                                     |                 | 11 0.561 0.694 0.914 0.835 0.023 0.543 0.916 0.43  | :0.114:0.141:0.186:0.17:0.005:0.11:0.186:0.087   | 1.48 | 0,009 | 0.115          |  |                         |
| Solución                                                                            | 12              | 0.678:0.502:0.514:0.463:0.353:0.405:0.27:0.056. [  | :0.209:0.155:0.159:0.143:0.109:0.125:0.083:0.017 | 1.53 | 0,009 | 0.124          |  |                         |
| actual                                                                              | 13 <sup>l</sup> | 1,0,244,0,979,0,061,0,39,0,365,0,49,0,156,0,474    | :0.077:0.31:0.019:0.123:0.116:0.155:0.049:0.15   | 0.7  | 0,004 | 0,128          |  |                         |
|                                                                                     |                 | 14 :0,257;0,629;0,542;0,156;0,939;0,654;0,506;0,39 | ,0,063;0,154;0,133;0,038;0,231;0,161;0,124;0,096 | 1,58 | 0,009 | 0.137          |  |                         |
| Quick                                                                               |                 | 15 :0.107:0.784:0.46:0.754:0.596:0.833:0.019:0.21  | :0.028:0.208:0.122:0.2:0.158:0.221:0.005:0.056   | 1.36 | 0,008 | 0.145          |  |                         |
| Solution                                                                            |                 | 16 :0.074;0.105;0.332;0.128;0;0.537;0,657;0.544    | :0.031:0.044:0.14:0.054:0:0.226:0.276:0.229      | 1,64 | 0,009 | 0,154          |  |                         |
|                                                                                     |                 | 17 1827 1922 1192 127 1879 1454 1257 115 120 14    | :0.24:0.024:0.056:0.197:0.132:0.104:0.044:0.204  | 279  | 0.016 | ft 17          |  | $\overline{\mathbf{v}}$ |

**Figura 3.3 Proceso de selección** Fuente: Sistema Optimización algoritmos genéticos

#### **3.2.4 OPERACIONES GENÉTICAS**

#### **3.2.4.1 CRUZAMIENTO**

Luego de la etapa de selección, la siguiente etapa consiste en el cruzamiento. En esta etapa la aleatoriedad también juega un papel preponderante teniendo que tomarse 2 decisiones:

- $\triangleright$  La pareja de cada uno de los individuos para el cruzamiento.
- $\triangleright$  La posición en la cual debe realizarse el cruce.

#### La figura 3.4 muestra este proceso.

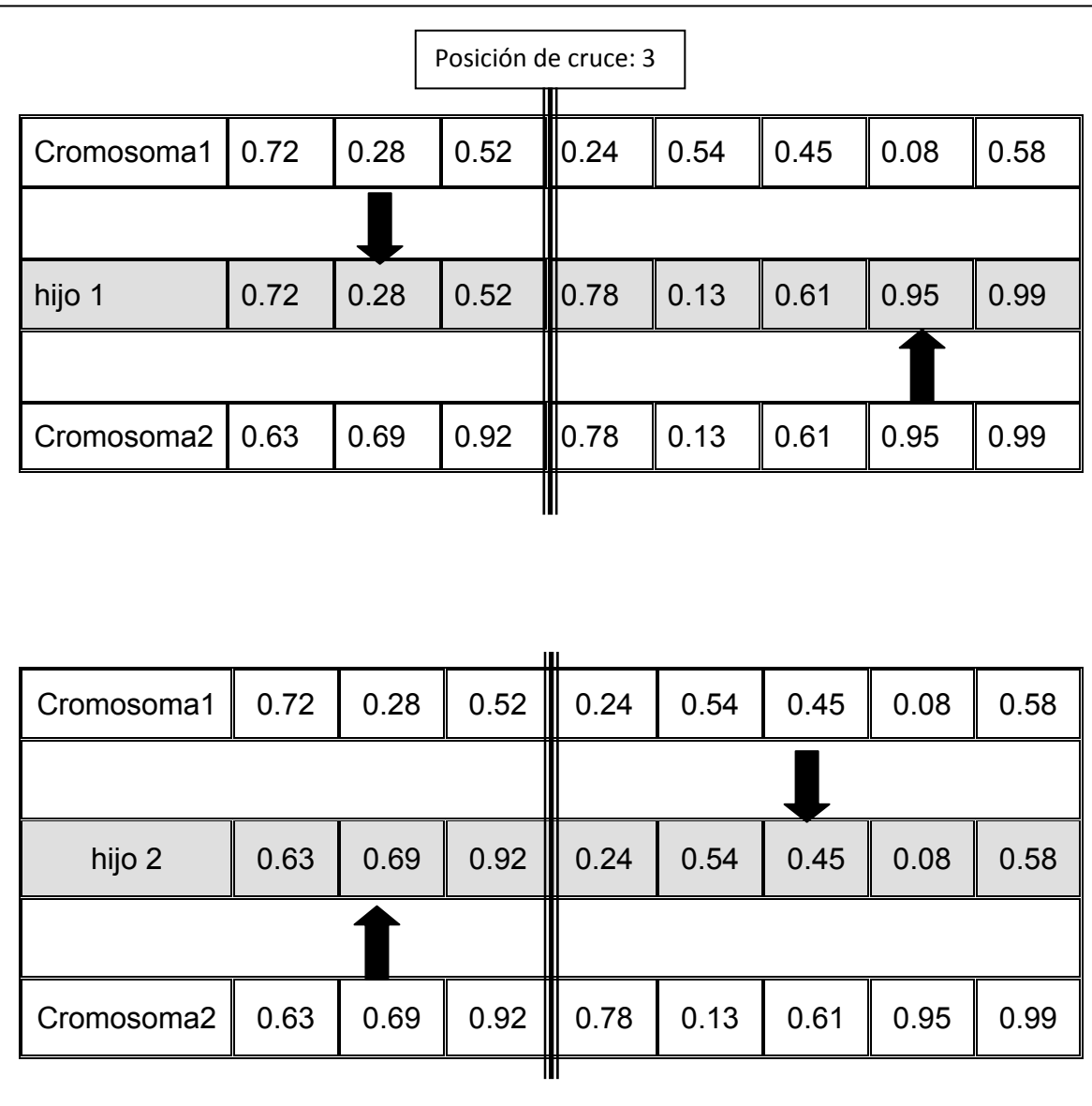

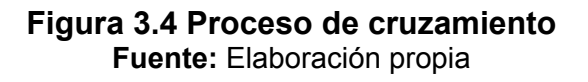

Dada la selección de las parejas para ser cruzadas se escoge una posición de cruce, en el ejemplo de la figura 3.4 la posición de cruce se encuentra entre el 3er y 4to gen. Tal como lo muestra esta figura, el proceso de cruzamiento produce 2 descendientes los cuales se generan con las partes de cada uno de sus padres.

#### **3.2.4.2 MUTACIÓN**

Con este operador producimos cambios aleatorios espontáneos en varios cromosomas con una baja probabilidad, en este caso específico esta probabilidad será de 0.05. Una simple forma de mutación es alterar uno o más genes.

Existen varios métodos de mutación, entre los cuales tenemos el método de inserción y de intercambio. El método que se utiliza en este caso es el de intercambio. Este método como su nombre lo indica este mÈtodo consiste en escoger dos genes aleatoriamente e intercambiarlos tal como lo muestra la figura 3.5.

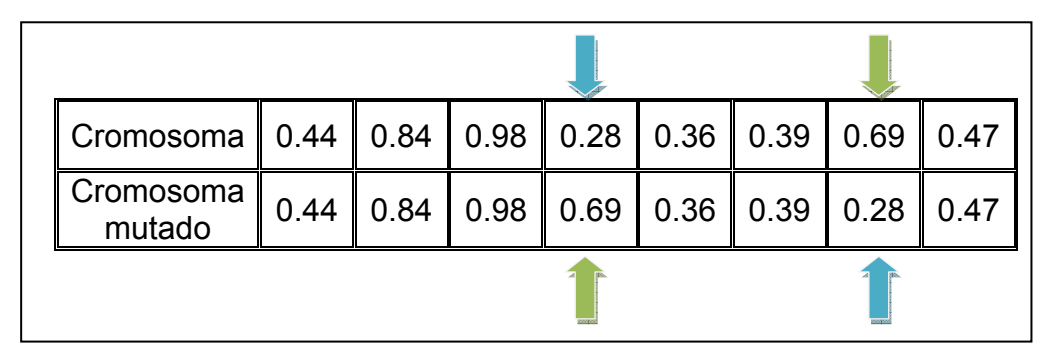

**Figura 3.5 Proceso de mutación Fuente:** Elaboración propia

#### **3.2.5 GENERACIÓN DE NUEVA POBLACIÓN**

Luego de la etapa de mutación los cromosomas resultantes pasan a ser parte de la nueva generación que reemplaza a la anterior. Repitiendo este proceso es posible llegar a una solución óptima o subóptima, tal como lo muestra el esquema de la figura 3.6:

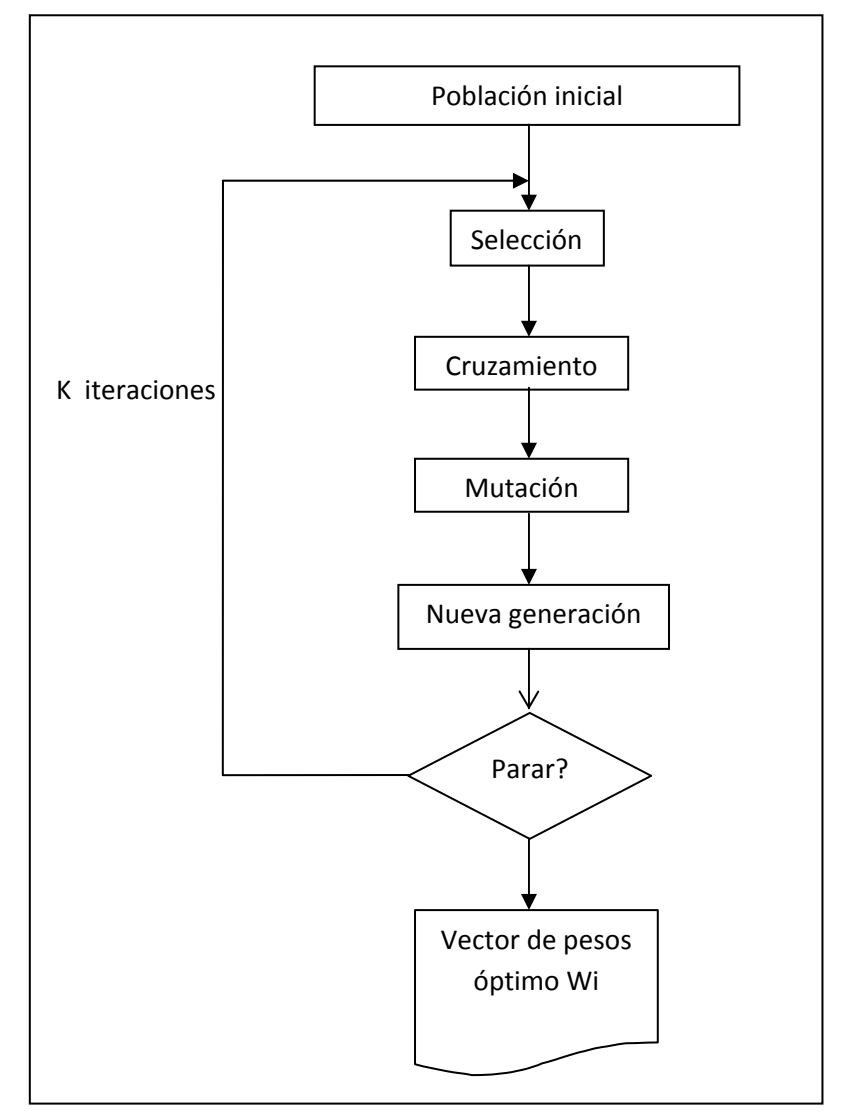

Figura 3.6 Diagrama de flujo del algoritmo genético Fuente: Elaboración propia

## **CAPÍTULO 4**

#### **4.1 HERRAMIENTA INFORMÁTICA APLICADA EN LA SOLUCIÓN DEL PROBLEMA**

Se ha diseñado una aplicación específica en Microsoft Visual Basic 6.0 interrelacionada con Microsoft Access 2007. Este programa permite aplicar el algoritmo genético a cualquier grupo de 8 acciones. La pantalla de presentación es la que se muestra en la figura 4.1.

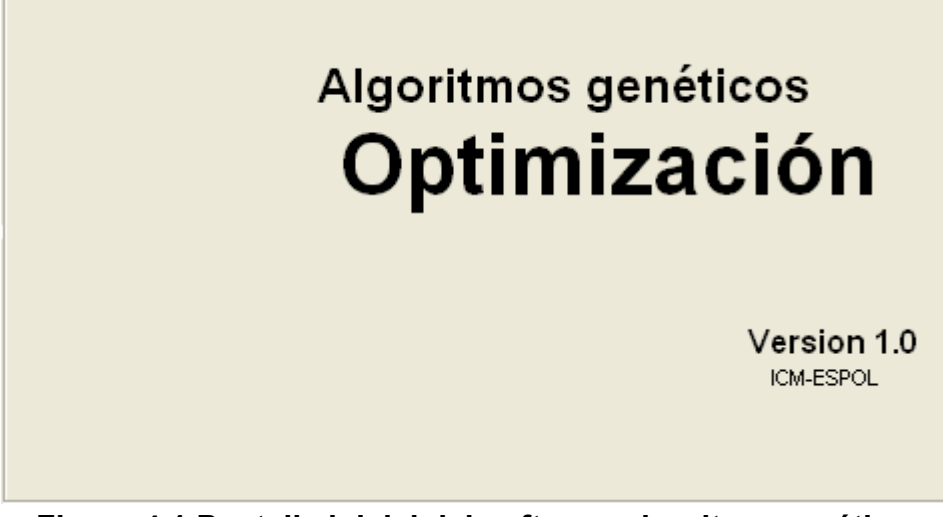

**Figura 4.1 Pantalla inicial del software algoritmo genético** Fuente: Sistema Optimización algoritmos genéticos

El usuario puede interactuar básicamente de dos maneras con el software: Generando el algoritmo paso a paso o utilizando el método abreviado

#### **4.2 APLICACIÓN DEL ALGORITMO GENÉTICO PASO A PASO**

Esta forma de ejecutar el software permite examinar detalladamente el proceso que sigue el algoritmo genético mediante los pasos mencionados en la figura 3.6. Tal como se muestra en la figura 4.2 el usuario deberá seleccionar la población inicial al presionar el botón correspondiente.

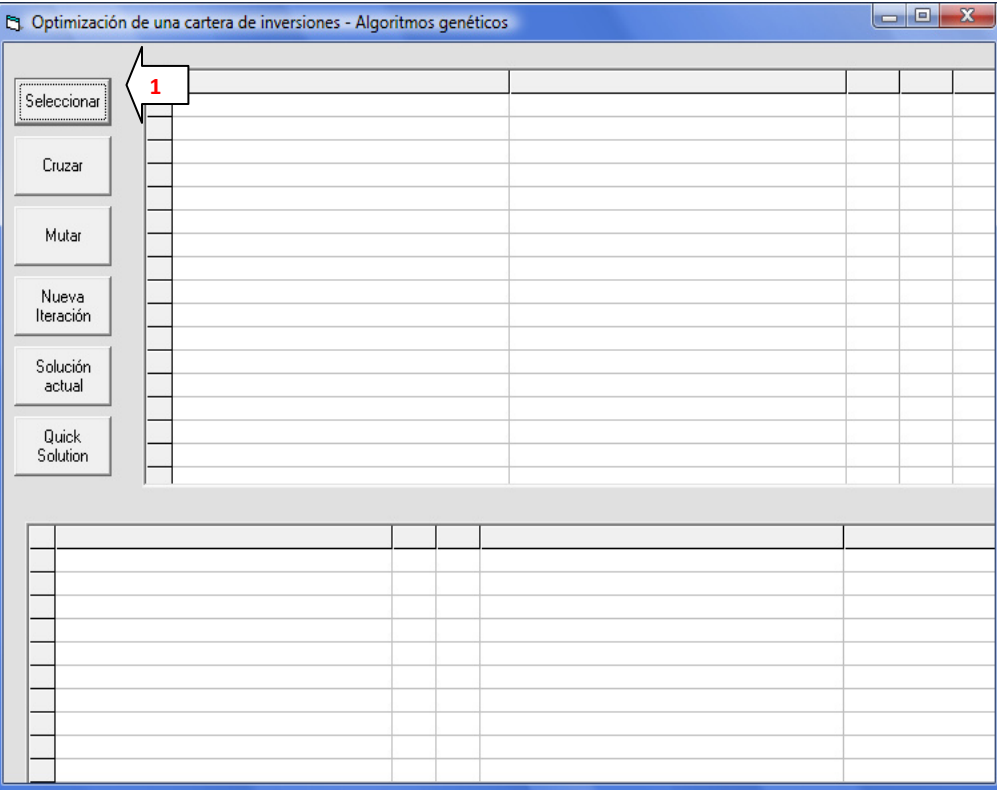

Figura 4.2 Seleccionar la población inicial por medio del botón **Seleccionar** 

**Fuente:** Sistema Optimización algoritmos genéticos

Se observa en la pantalla de la figura 4.3 la selección de los cromosomas más idóneos y el paso de éstos a la segunda etapa previa al cruce.

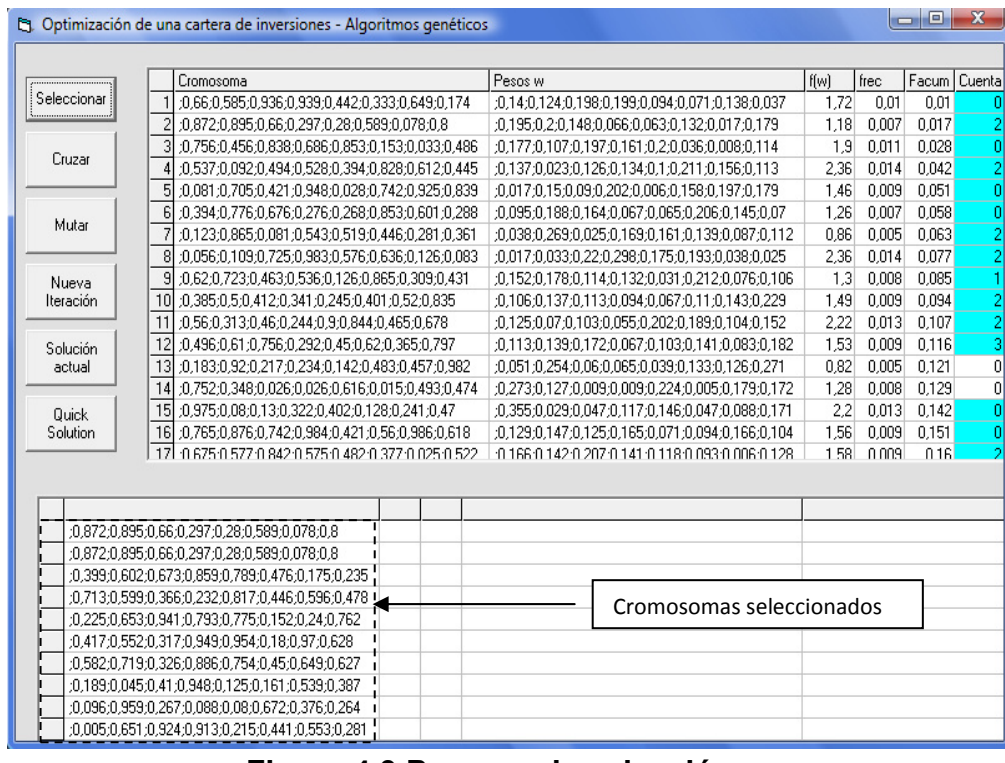

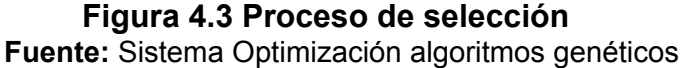

En el proceso de cruzamiento que el usuario deberá accionar al dar click en el botón "Cruzar" se encuentran aleatoriamente las parejas de cada cromosoma y se determina la posición de cruce. Las columnas "pareja", "pos", "partición" y "cruce" detallan el proceso de cruzamiento tal como lo muestra la figura 4.4, donde se observa que los cromosomas 10 y 16 se cruzaron en la posición 4 (*columna Pos*). La posición de cruce en la columna "partición" se denota con el separador "--". Los cromosomas resultantes se muestran en la columna "Cruce" de las filas 10 y 16 respectivamente.

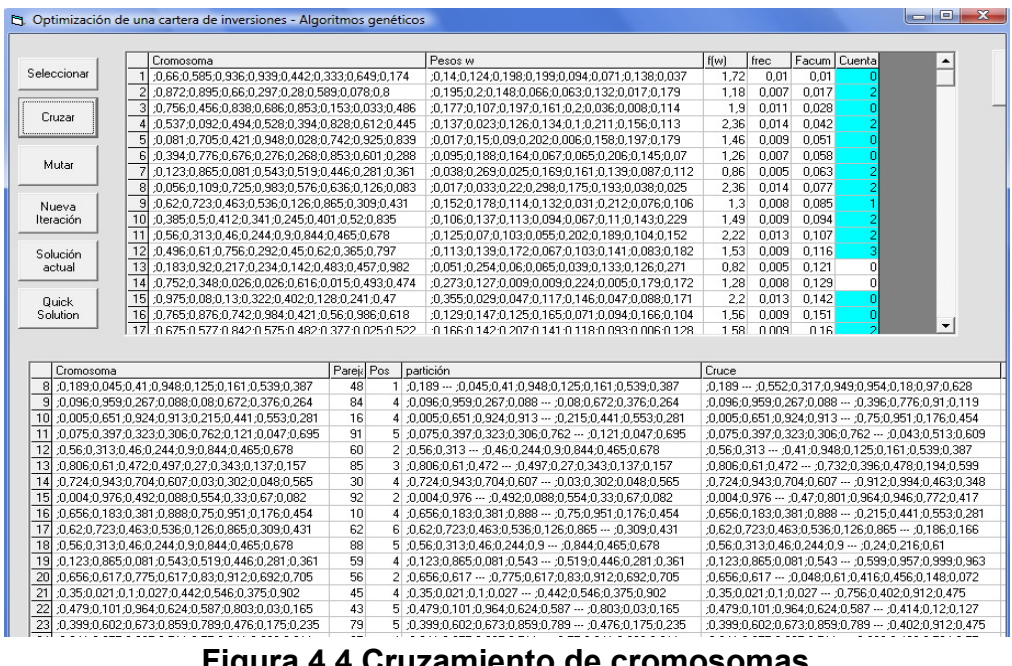

**Figura 4.4 Cruzamiento de cromosomas Fuente:** Sistema Optimización algoritmos genéticos

Finalmente la última etapa de mutación tiene lugar accionando el botón "mutar", esto se ve en la figura 4.5.

|                                                 | D. Optimización de una cartera de inversiones - Algoritmos genéticos |                                               |                                                    |                                                                                              |                                                  |                                                                                                    |              |                |                 |        |                      |                                                      |         |  |
|-------------------------------------------------|----------------------------------------------------------------------|-----------------------------------------------|----------------------------------------------------|----------------------------------------------------------------------------------------------|--------------------------------------------------|----------------------------------------------------------------------------------------------------|--------------|----------------|-----------------|--------|----------------------|------------------------------------------------------|---------|--|
|                                                 |                                                                      |                                               |                                                    |                                                                                              |                                                  |                                                                                                    |              |                |                 |        |                      |                                                      |         |  |
|                                                 | Cromosoma                                                            |                                               |                                                    | Pesos w                                                                                      |                                                  |                                                                                                    | f(w)         | frec           | Facum           | Cuenta | $\blacktriangle$     |                                                      |         |  |
| Seleccionar                                     |                                                                      |                                               | 0.66 0.585 0.936 0.939 0.442 0.333 0.649 0.174     |                                                                                              |                                                  | :0.14:0.124:0.198:0.199:0.094:0.071:0.138:0.037                                                    | 1.72         | 0.01           | 0.01            |        |                      |                                                      | Gráfico |  |
|                                                 |                                                                      |                                               | 0.872:0.895:0.66:0.297:0.28:0.589:0.078:0.8        |                                                                                              | :0.195:0.2:0.148:0.066:0.063:0.132:0.017:0.179   |                                                                                                    | 1.18         | 0.007          | 0.017           |        |                      |                                                      |         |  |
| Cruzar                                          | 3                                                                    |                                               | 0.756:0.456:0.838:0.686:0.853:0.153:0.033:0.486    |                                                                                              | :0.177:0.107:0.197:0.161:0.2:0.036:0.008:0.114   |                                                                                                    | 1,9          | 0.011          | 0.028           |        |                      |                                                      |         |  |
|                                                 |                                                                      |                                               | :0.537:0.092:0.494:0.528:0.394:0.828:0.612:0.445   |                                                                                              | :0.137:0.023:0.126:0.134:0.1:0.211:0.156:0.113   |                                                                                                    | 2,36         | 0.014          | 0,042           |        |                      |                                                      |         |  |
|                                                 | 5                                                                    |                                               | :0.081:0.705:0.421:0.948:0.028:0.742:0.925:0.839   |                                                                                              | :0.017:0.15:0.09:0.202:0.006:0.158:0.197:0.179   |                                                                                                    | 1.46         | 0.009          | 0.051           |        |                      |                                                      |         |  |
| Mutar                                           | 6                                                                    |                                               | :0.394:0.776:0.676:0.276:0.268:0.853:0.601:0.288   |                                                                                              |                                                  | :0.095:0.188:0.164:0.067:0.065:0.206:0.145:0.07                                                    | 1.26         | 0.007          | 0.058           |        |                      |                                                      |         |  |
|                                                 |                                                                      |                                               | :0.123:0.865:0.081:0.543:0.519:0.446:0.281:0.361   |                                                                                              |                                                  | :0.038:0.269:0.025:0.169:0.161:0.139:0.087:0.112                                                   | 0.86         | 0,005          | 0,063           |        |                      |                                                      |         |  |
|                                                 | 8                                                                    |                                               | :0.056:0.109:0.725:0.983:0.576:0.636:0.126:0.083   |                                                                                              |                                                  | :0.017:0.033:0.22:0.298:0.175:0.193:0.038:0.025                                                    | 2.36         | 0.014          | 0,077           |        |                      |                                                      |         |  |
| Nueva                                           | 9                                                                    |                                               | 0.62:0.723:0.463:0.536:0.126:0.865:0.309:0.431     |                                                                                              |                                                  | :0.152:0.178:0.114:0.132:0.031:0.212:0.076:0.106                                                   | 1,3          | 0.008          | 0.085           |        |                      |                                                      |         |  |
| Iteración                                       | 10                                                                   |                                               | :0.385:0.5:0.412:0.341:0.245:0.401:0.52:0.835      |                                                                                              |                                                  | :0.106:0.137:0.113:0.094:0.067:0.11:0.143:0.229                                                    | 1.49         | 0.009          | 0.094           |        |                      |                                                      |         |  |
|                                                 | 11                                                                   |                                               | :0,56:0,313:0,46:0,244:0,9:0,844:0,465:0,678       |                                                                                              |                                                  | :0,125:0,07:0,103:0,055:0,202:0,189:0,104:0,152                                                    | 2,22         |                | $0.013$ $0.107$ |        |                      |                                                      |         |  |
| Solución                                        | 12                                                                   |                                               | :0.496:0.61:0.756:0.292:0.45:0.62:0.365:0.797      |                                                                                              |                                                  | 0.113:0.139:0.172:0.067:0.103:0.141:0.083:0.182                                                    | 1.53         | 0.009          | 0.116           |        |                      |                                                      |         |  |
| actual                                          | 13                                                                   |                                               | :0.183:0.92:0.217:0.234:0.142:0.483:0.457:0.982    |                                                                                              |                                                  | :0.051:0.254:0.06:0.065:0.039:0.133:0.126:0.271                                                    | 0.82         | 0.005          | 0.121           | £      |                      |                                                      |         |  |
|                                                 | 14                                                                   |                                               | :0,752;0,348;0,026;0,026;0,616;0,015;0,493;0,474   |                                                                                              |                                                  | :0,273;0,127;0,009;0,009;0,224;0,005;0,179;0,172                                                   | 1,28         | 0.008          | 0,129           | £      |                      |                                                      |         |  |
|                                                 |                                                                      |                                               |                                                    |                                                                                              |                                                  |                                                                                                    |              | 0.013          | 0.142           |        |                      |                                                      |         |  |
|                                                 | 15                                                                   |                                               |                                                    |                                                                                              | :0.355:0.029:0.047:0.117:0.146:0.047:0.088:0.171 |                                                                                                    | 2.2          |                |                 |        |                      |                                                      |         |  |
|                                                 |                                                                      | ;0,975;0,08;0,13;0,322;0,402;0,128;0,241;0,47 |                                                    |                                                                                              |                                                  |                                                                                                    |              |                |                 |        |                      |                                                      |         |  |
|                                                 | 16                                                                   |                                               | :0.765:0.876:0.742:0.984:0.421:0.56:0.986:0.618    |                                                                                              |                                                  | :0.129:0.147:0.125:0.165:0.071:0.094:0.166:0.104<br>10 166 142 120 20 20 141 118 118 1093 1006 128 | 1.56<br>1.58 | 0.009<br>0.009 | 0.151<br>0.16   |        | $\blacktriangledown$ |                                                      |         |  |
|                                                 |                                                                      |                                               | 17 1875 1977 1982 1975 1982 1977 1978 1982 1983 19 |                                                                                              |                                                  |                                                                                                    |              |                |                 |        |                      |                                                      |         |  |
|                                                 |                                                                      |                                               |                                                    |                                                                                              |                                                  |                                                                                                    |              |                |                 |        |                      |                                                      |         |  |
| Cromosoma                                       |                                                                      | Parej: Pos                                    | partición                                          |                                                                                              | Cruce                                            |                                                                                                    |              |                | Mutados         |        |                      |                                                      |         |  |
|                                                 | 8 :0,189;0,045;0,41;0,948;0,125;0,18                                 | 48                                            |                                                    | 1 0.189 - 0.045:0.41:0.948:0.125:0.1 :0.189 - 0.552:0.317:0.949:0.954:0.18:0.97:0.628        |                                                  |                                                                                                    |              |                |                 |        |                      | ;0,189 -- ;0,552;0,317;0,949;0,954;0,18;0,97;0,628   |         |  |
|                                                 | :0.096:0.959:0.267:0.088:0.080.0;                                    | 84                                            |                                                    | 4 0.096:0.959:0.267:0.088 -- :0.08:0.6 0.096:0.959:0.267:0.088 -- :0.396:0.776:0.91:0.119    |                                                  |                                                                                                    |              |                |                 |        |                      | ,0,096;0,959;0,267;0,088 -- ;0,396;0,776;0,91;0,119  |         |  |
|                                                 | 10 0.005:0.651:0.924:0.913:0.215:0.4                                 | 16                                            |                                                    | 4 0.005:0.651:0.924:0.913 -- :0.215:0 0.005:0.651:0.924:0.913 -- :0.75:0.951:0.176:0.454     |                                                  |                                                                                                    |              |                |                 |        |                      | :0.005:0.651:0.924:0.913 -- :0.75:0.951:0.176:0.454  |         |  |
|                                                 | 11 :0.075:0.397:0.323:0.306:0.762:0.1                                | 91                                            |                                                    | 5 0.075 0.397 0.323 0.306 0.762 - 0 0.075 0.397 0.323 0.306 0.762 - 0.043 0.513 0.609        |                                                  |                                                                                                    |              |                |                 |        |                      | 0.075:0.397:0.323:0.306:0.762 -- :0.043:0.513:0.609  |         |  |
|                                                 | 12 :0.56:0.313:0.46:0.244:0.9:0.844:0                                | 60                                            |                                                    | 2 0.56:0.313 - 0.46:0.244:0.9:0.844:1 0.56:0.313 - 0.41:0.948:0.125:0.161:0.539:0.387        |                                                  |                                                                                                    |              |                |                 |        |                      | :0.56:0.313 -- :0.41:0.948:0.125:0.161:0.539:0.387   |         |  |
|                                                 | :0.806:0.61:0.472:0.497:0.27:0.343                                   | 85                                            |                                                    | 3 0.806:0.61:0.472 - 0.497:0.27:0.34 0.806:0.61:0.472 - 0.732:0.396:0.478:0.194:0.599        |                                                  |                                                                                                    |              |                |                 |        |                      | :0.806:0.61:0.472 -- :0.732:0.396:0.478:0.194:0.599  |         |  |
|                                                 | 0.724:0.943:0.704:0.607:0.03:0.30                                    | 30                                            |                                                    | 4 0.724 0.943 0.704 0.607 $-$ 0.03:0.3 0.724 0.943 0.704 0.607 $-$ 0.912 0.994 0.463 0.348   |                                                  |                                                                                                    |              |                |                 |        |                      | :0.724:0.943:0.704:0.607 -- :0.912:0.994:0.463:0.348 |         |  |
|                                                 | :0.004:0.976:0.492:0.088:0.554:0.3                                   | 92                                            |                                                    | 2 :0.004:0.976 -- :0.492:0.088:0.554:0 :0.004:0.976 -- :0.47:0.801:0.964:0.946:0.772:0.417   |                                                  |                                                                                                    |              |                |                 |        |                      | :0.004:0.976 -- :0.47:0.801:0.964:0.946:0.772:0.417  |         |  |
|                                                 | 16 :0,656;0,183;0,381;0,888;0,75;0,95                                | 10                                            |                                                    | 4 0.656 0.183 0.381 0.888 -- 0.75 0.9 0.656 0.183 0.381 0.888 -- 0.215 0.441 0.553 0.281     |                                                  |                                                                                                    |              |                |                 |        |                      | :0.656:0.183:0.381:0.888 -- :0.215:0.441:0.553:0.281 |         |  |
|                                                 | 17 :0.62:0.723:0.463:0.536:0.126:0.86                                | 62                                            |                                                    | 6 0.62:0.723:0.463:0.536:0.126:0.865 0.62:0.723:0.463:0.536:0.126:0.865 $\cdots$ 0.186:0.166 |                                                  |                                                                                                    |              |                |                 |        |                      | 0.62:0.723:0.463:0.536:0.126:0.865 -- :0.186:0.166   |         |  |
|                                                 | 18 :0.56:0.313:0.46:0.244:0.9:0.844:0                                | 88                                            |                                                    | 5 0.56:0.313:0.46:0.244:0.9 -- :0.844:1 :0.56:0.313:0.46:0.244:0.9 -- :0.24:0.216:0.61       |                                                  |                                                                                                    |              |                |                 |        |                      | :0.56:0.313:0.46:0.244:0.9 -- :0.24:0.216:0.61       |         |  |
|                                                 | 19 0.123 0.865 0.081 0.543 0.519 0.4                                 | 59                                            |                                                    | 4 0.123:0.865:0.081:0.543 -- :0.519:0 0.123:0.865:0.081:0.543 -- :0.539:0.957:0.999:0.963    |                                                  |                                                                                                    |              |                |                 |        |                      | 0.123:0.865:0.081.0.543 -- :0.599:0.557:0.999:0.963  |         |  |
|                                                 | 20 :0.656:0.617:0.775:0.617:0.83:0.91                                | 56                                            |                                                    | 2 0.656 0.617 - 0.775 0.617 0.83 0.5 0.656 0.617 - 0.048 0.61 0.416 0.456 0.148 0.072        |                                                  |                                                                                                    |              |                |                 |        |                      | :0.656:0.617 -- :0.048:0.61:0.416:0.456:0.148:0.072  |         |  |
|                                                 | :0.35:0.021:0.1:0.027:0.442:0.546:                                   | 45                                            |                                                    | 4 0.35:0.021:0.1:0.027  :0.442:0.546 :0.35:0.021:0.1:0.027  :0.756:0.402:0.912:0.475         |                                                  |                                                                                                    |              |                |                 |        |                      | :0.35:0.021:0.1:0.402:0.756:0.027:0.912:0.475        |         |  |
| Quick<br>Solution<br>13<br>14<br>15<br>21<br>22 | :0.479:0.101:0.964:0.624:0.587:0.£                                   | 43<br>79                                      |                                                    | 5 :0.479:0.101:0.964:0.624:0.587 -- :0. :0.479:0.101:0.964:0.624:0.587 -- :0.414:0.12:0.127  |                                                  |                                                                                                    |              |                |                 |        |                      | :0.479:0.101:0.964:0.624:0.587 -- :0.414:0.12:0.127  |         |  |

**Figura 4.57 Proceso de mutación** Fuente: Sistema Optimización algoritmos genéticos

El método paso a paso permite visualizar la solución encontrada en cualquiera de las iteraciones. Al presionar el botón "Solución actual" el software escogerá el mejor cromosoma del grupo de cromosomas mostrados en la columna "Mutados"

Los cromosomas que se muestran en la columna "Mutados" pasan a convertirse en la nueva generación al presionar el botón "Nueva iteración" esta nueva generación volverá a someterse al proceso de selección tal como se lo mencionó en el esquema de la figura 3.6.

#### **4.3 MÉTODO ABREVIADO**

El mÈtodo abreviado consiste en permitir que el software ejecute en forma automática el número de iteraciones que el usuario decida. Tal como lo muestra la figura 4.6, el botón denominado "Quick Solution" activa un cuadro de diálogo que solicita al usuario la cantidad de iteraciones que desea ejecutar. Luego de lo cual, se muestra la solución encontrada al final del proceso, tal como lo muestra la figura 4.7.

| , Optimización de una cartera de inversiones - Algoritmos genéticos |                      |  |          |
|---------------------------------------------------------------------|----------------------|--|----------|
| Seleccionar                                                         |                      |  |          |
| Cruzar                                                              |                      |  |          |
| Mutar                                                               |                      |  |          |
| Nueva<br>Iteración                                                  | Project1             |  | $-x$     |
| Solución<br>actual                                                  | Cuántas iteraciones? |  | Aceptar  |
| Quick<br>Solution                                                   |                      |  | Cancelar |
|                                                                     | 10                   |  |          |

**Figura 4.6 N˙mero de iteraciones a ejecutar**  Fuente: Sistema Optimización algoritmos genéticos

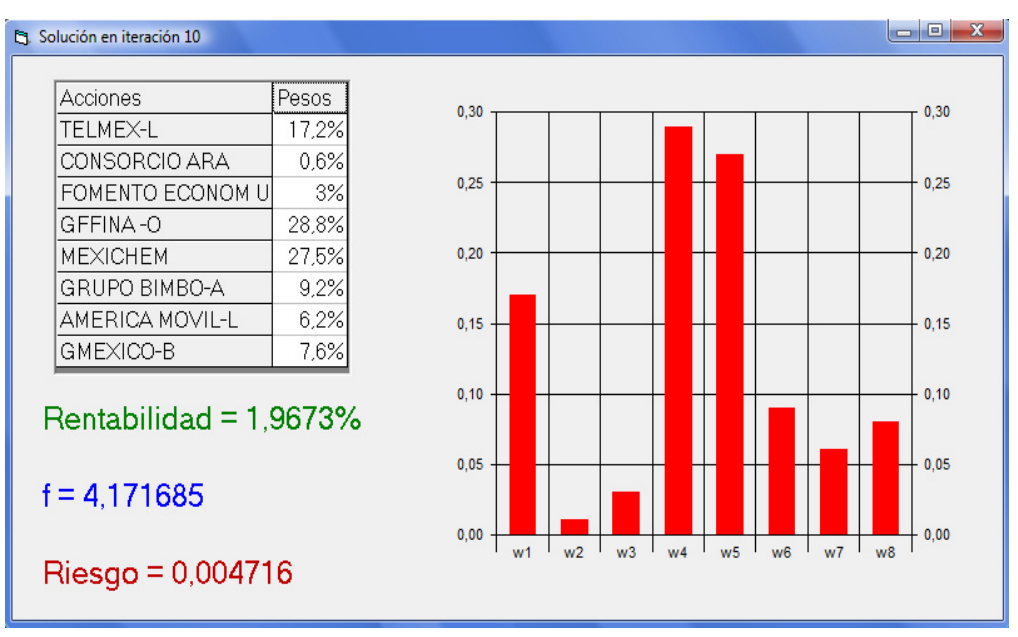

**Figura 4.7 Resultados del n˙mero de iteraciones ingresadas**  Fuente: Sistema Optimización algoritmos genéticos

## **CAPÍTULO 5**

#### **5. RESULTADOS E IMPLEMENTACIÓN**

En esta sección se mostrarán los resultados obtenidos al aplicar el software expuesto en la sección anterior.

#### **5.1 Resultados encontrados con los datos de las acciones mexicanas**

Las 8 empresas mexicanas de las cuales se ha tomado el precio de sus acciones en un periodo de enero 2007 a diciembre 2008 se muestran a continuación:

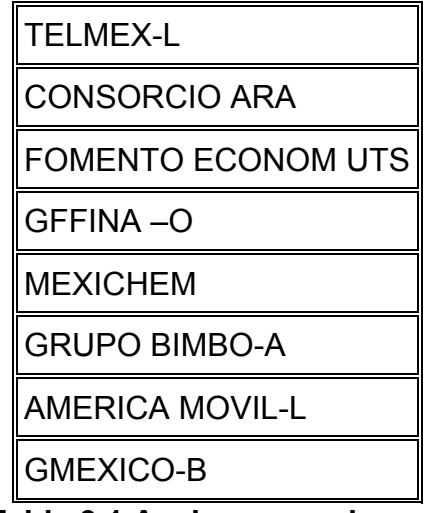

**Tabla 3.1 Acciones mexicanas Fuente:** Yahoo finanzas<sup>4</sup>

 $^4$  http://mx.finance.yahoo.com/q/hp?s=AMXL.MX&a=00&b=1&c=2007&d=11&e=1&f=2008&g=m

### **ENSAYO 1**

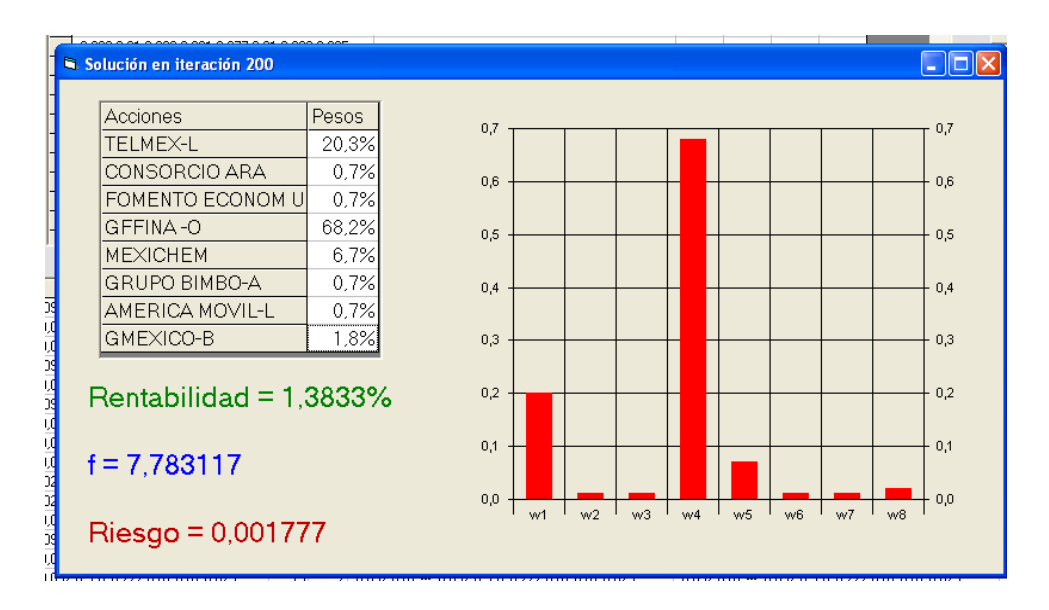

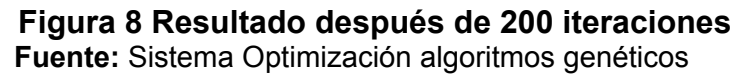

Los resultados que se obtienen al aplicar el software en este primer ensayo con 200 iteraciones se muestran en la figura 5.1.

En este ensayo el software permite visualizar la gran diferencia existente entre el porcentaje de inversión recomendado para las acciones de la empresa GFFINA-O y las acciones de las otras empresas. Siendo la diferencia entre este porcentaje y el que le sigue de 47.9% (=68.2-20.3%).

La figura 5.2 demuestra que esta notable diferencia se mantiene cuando el número de iteraciones aumenta a n=400.

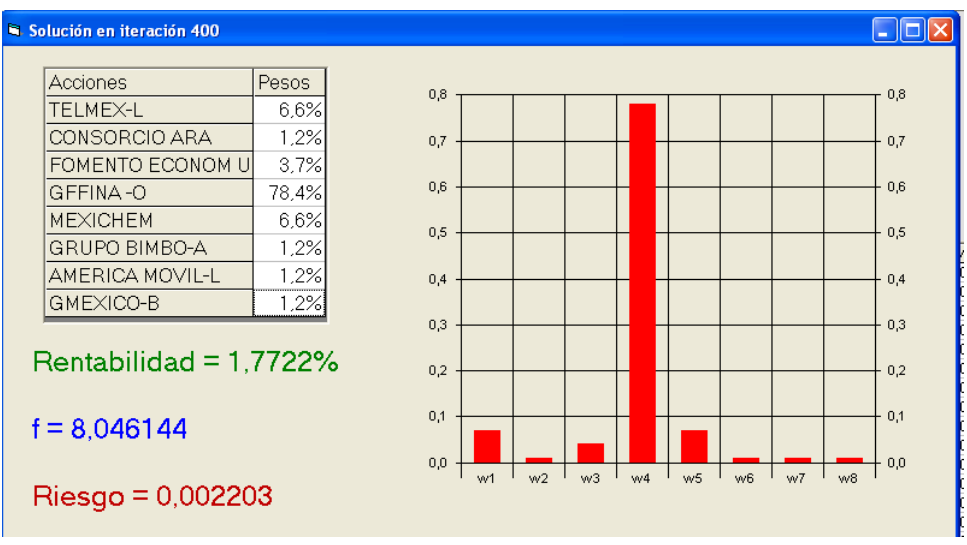

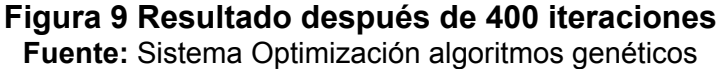

Tal como lo muestra la tabla 5.2 el valor de la función de ajuste que se quiere maximizar aumenta al incrementar el número de iteraciones.

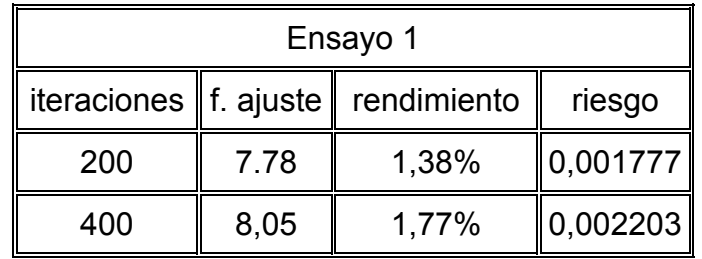

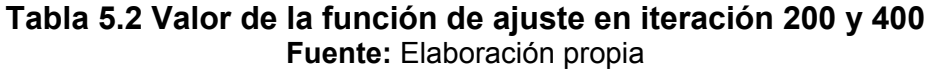

Además se observa en la tabla anterior que en este ensayo particular el incremento en el número de iteraciones también incrementa el rendimiento, manteniendo el riesgo casi constante.

La descripción gráfica del comportamiento de este ensayo en lo que se refiere a la función de ajuste se muestra en las figuras  $5.3 \times 5.4$ para n=200 iteraciones y n=400 iteraciones respectivamente. Es notorio por estas 2 figuras que en este ensayo el aumento en el número de iteraciones logra que la función de ajuste se estabilice y converja.

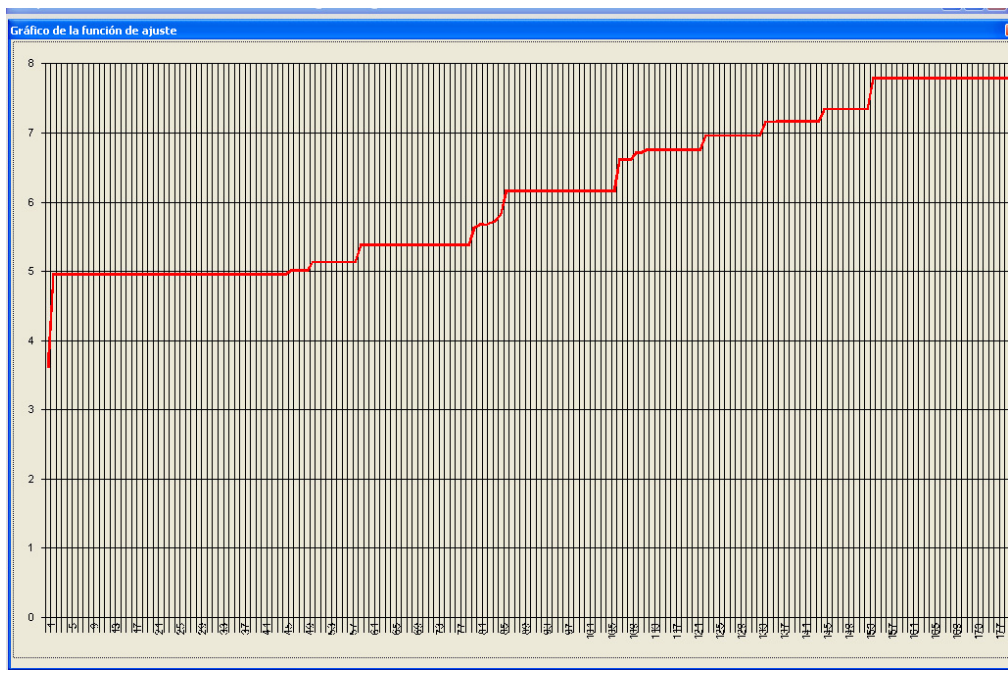

Figura 5.3 Función de ajuste en 200 iteraciones Fuente: Sistema Optimización algoritmos genéticos

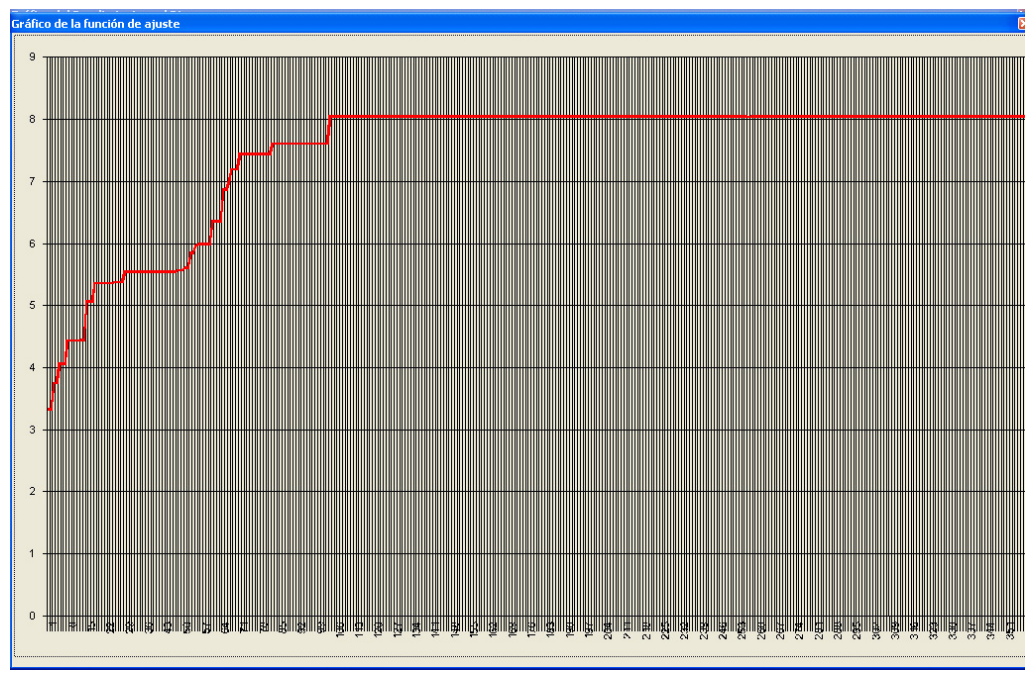

Figura 5.4 Función de ajuste en 400 iteraciones Fuente: Sistema Optimización algoritmos genéticos

En cuanto al rendimiento y riesgo se refiere por las figuras 5.5, 5.6 y 5.7 se observa que estos se estabilizan cuando se incrementa el número de iteraciones. Como es de esperarse el riesgo decrece en las primeras iteraciones permitiendo así un crecimiento en la función de ajuste.

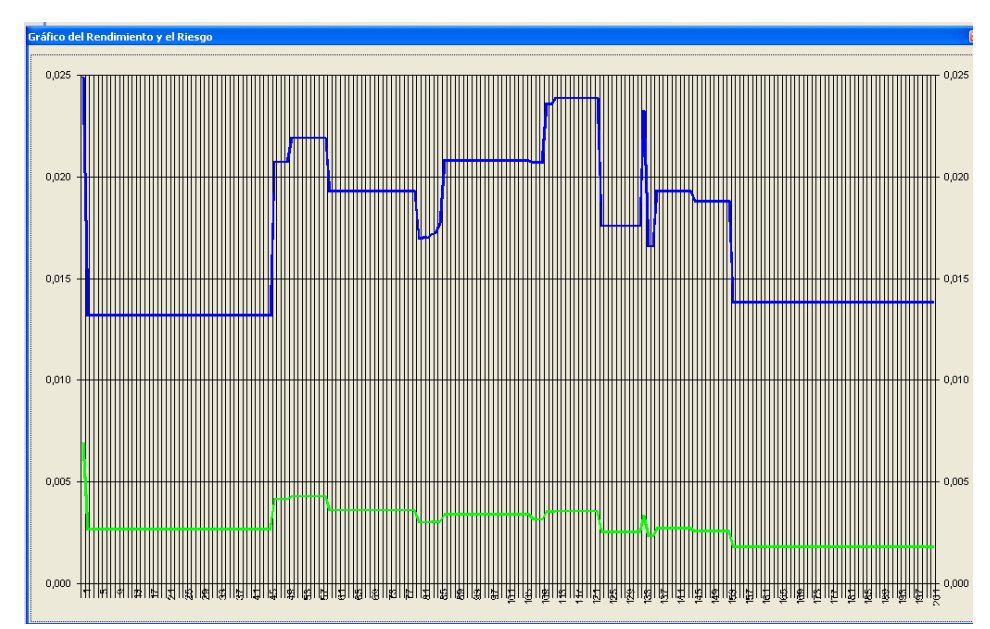

**Figura 10 Rendimiento y riesgo en 200 iteraciones**  Fuente: Sistema Optimización algoritmos genéticos

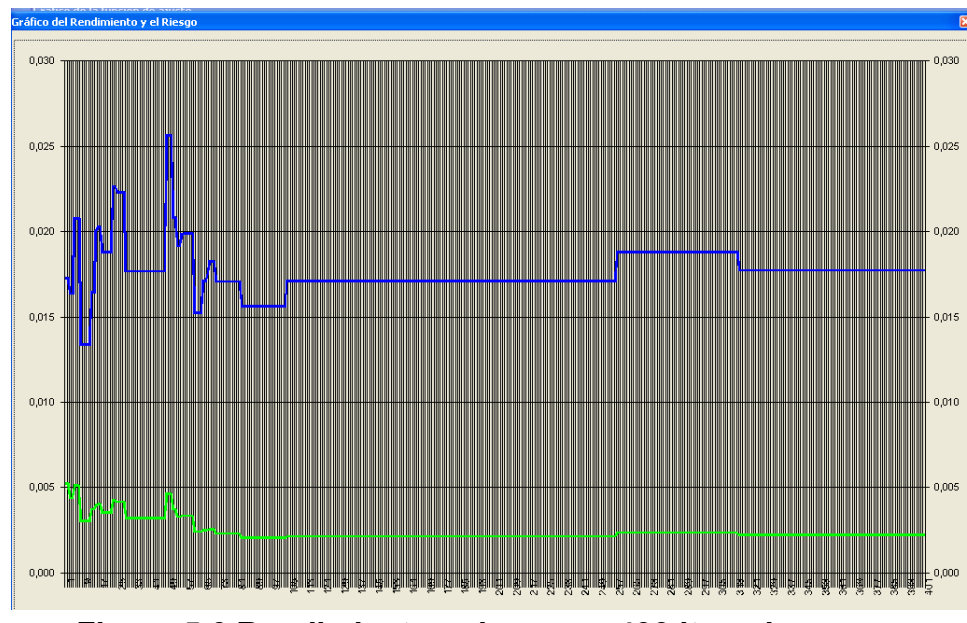

**Figura 5.6 Rendimiento y riesgo en 400 iteraciones**  Fuente: Sistema Optimización algoritmos genéticos

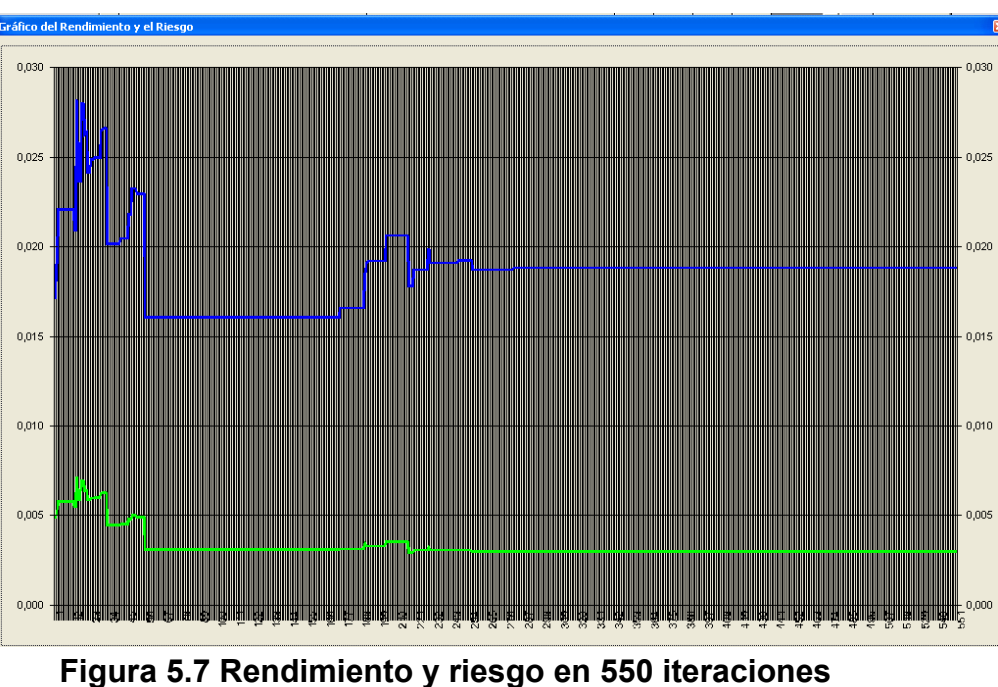

Fuente: Sistema Optimización algoritmos genéticos

**5.2 Resultados encontrados con los datos de las acciones ecuatorianas**  Las 8 empresas ecuatorianas de las cuales se ha tomado el precio de sus acciones en un periodo de enero 2007 a diciembre 2008 se muestran a continuación:

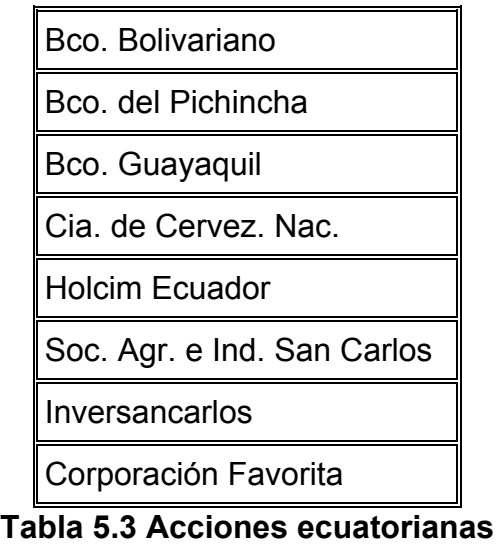

**Fuente:** Ec. Fabricio Arellano <farellano@bvg.fin.ec>

Los resultados que se obtienen al aplicar el software en este primer ensayo con 200 iteraciones se muestran en la figura 5.8.

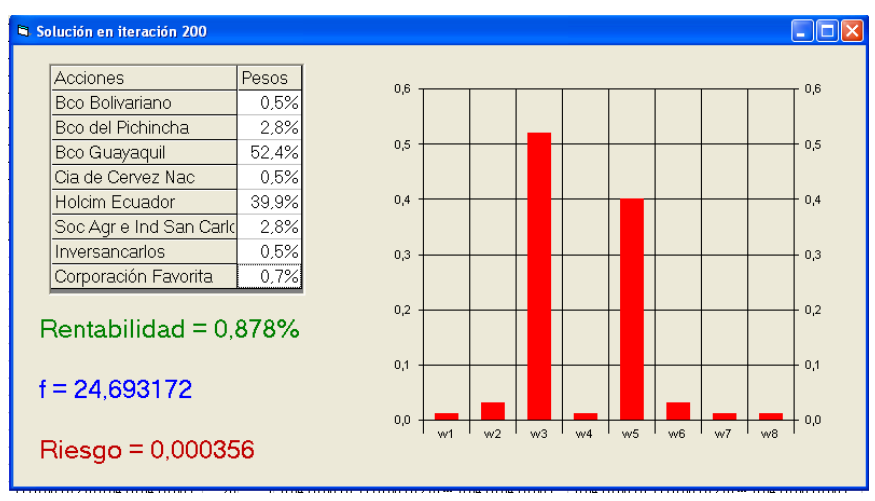

**Figura 5.8 Resultados después de 200 iteraciones** Fuente: Sistema Optimización algoritmos genéticos

En este ensayo el software permite visualizar las dos empresas con mayor porcentaje de inversión que corresponden a "Bco. Guayaquil" y ìHolcim Ecuadorî con pesos de 52.4% y 39.9% respectivamente.

Las figura 5.9 demuestra que este patrón se mantiene cuando el n˙mero de iteraciones aumenta a n=400.

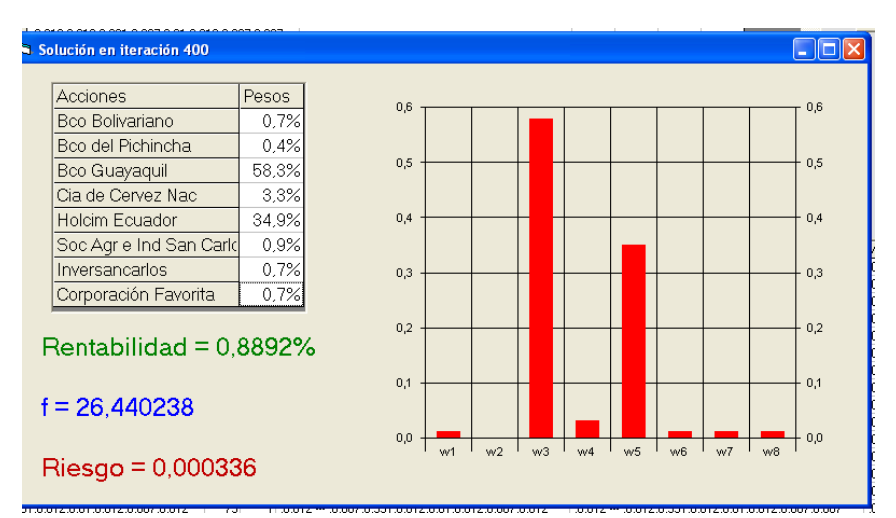

**Figura 5.9 Resultados después de 400 iteraciones Fuente:** Sistema Optimización algoritmos genéticos

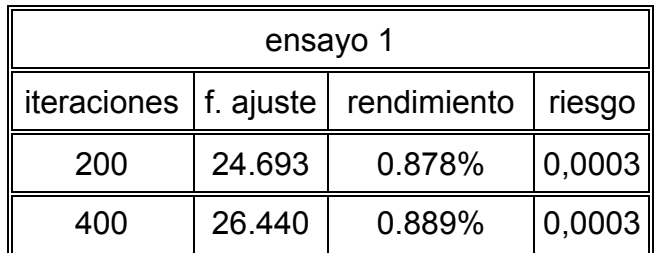

Sin embargo, el valor de la función de ajuste aumenta tal como se espera:

Tabla 5.4 Valor de la función de ajuste en iteración 200 y 400 **Fuente:** Elaboración propia

Además se observa en la tabla anterior que en este ensayo particular el incremento en el número de iteraciones también incrementa el rendimiento, manteniendo el riesgo casi constante.

La descripción gráfica del comportamiento de este ensayo en lo que se refiere a la función de ajuste se muestra en las figuras 5.10 y 5.11 para n=200 iteraciones y n=400 iteraciones respectivamente. Es notorio por estas 2 figuras que en este ensayo el aumento en el número de iteraciones logra que la función de ajuste se estabilice y converja.

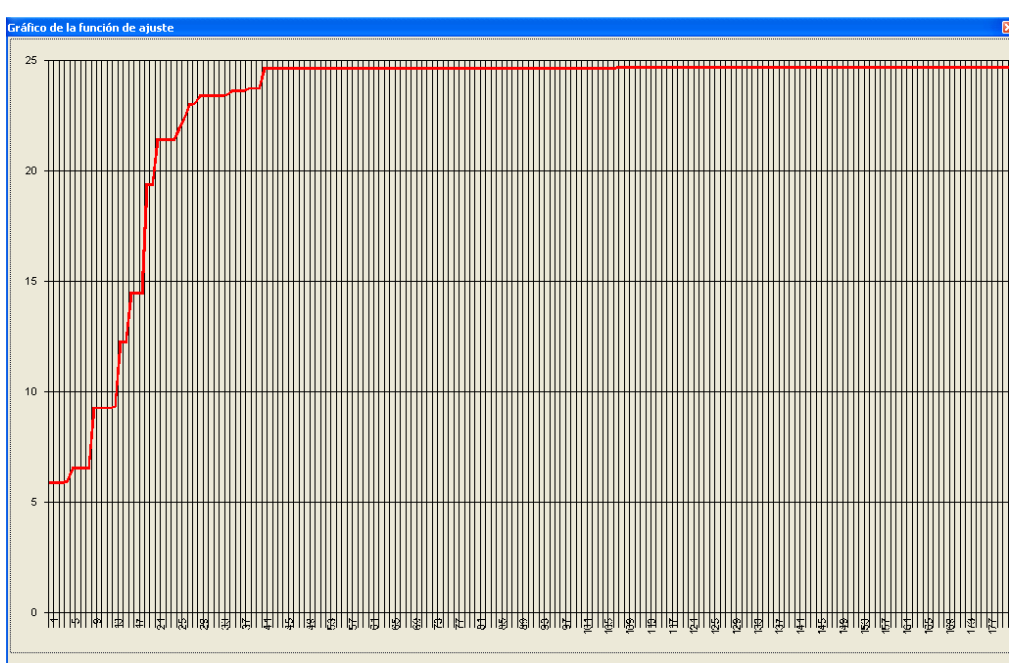

Figura 5.10 Función de ajuste luego de 200 iteraciones Fuente: Sistema Optimización algoritmos genéticos

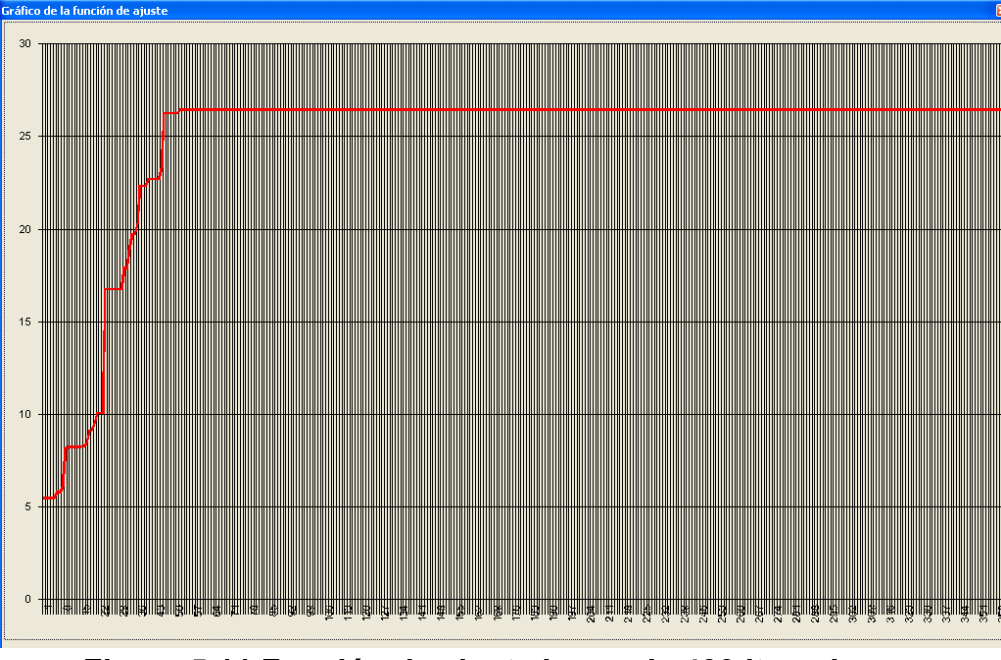

Figura 5.11 Función de ajuste luego de 400 iteraciones Fuente: Sistema Optimización algoritmos genéticos

En cuanto al rendimiento y riesgo se refiere por las figuras 5.12 y 5.13 se observa que estos se estabilizan cuando se incrementa el número de iteraciones. Como es de esperarse el riesgo decrece en las primeras iteraciones permitiendo así un crecimiento en la función de ajuste.

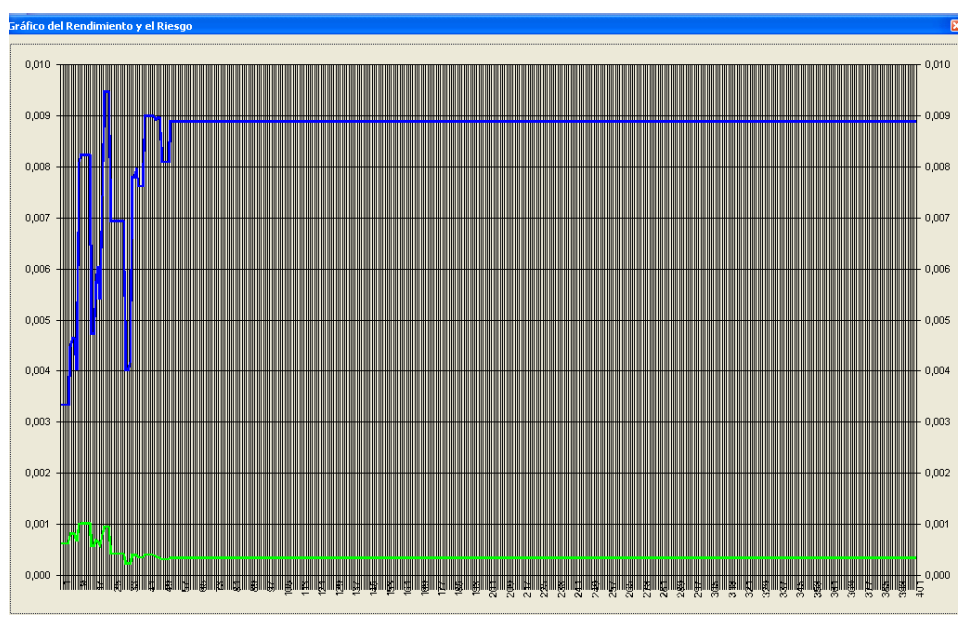

**Figura 5.12 Rendimiento y riesgo en 400 iteraciones (acciones ecuatorianas)**  Fuente: Sistema Optimización algoritmos genéticos

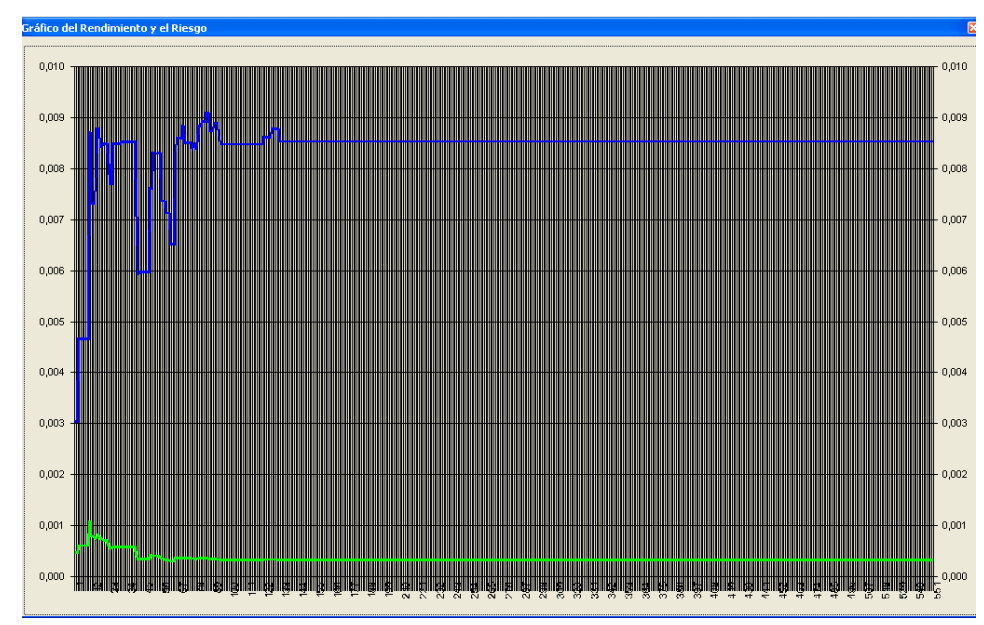

**Figura 11 Rendimiento y riesgo en 550 iteraciones (acciones ecuatorianas)**  Fuente: Sistema Optimización algoritmos genéticos

Finalmente, se mostrará un experimento de 20 ensayos independientes para cada grupo de acciones con el fin de obtener una idea global del comportamiento del algoritmo.

#### **5.3 Acciones mexicanas: Experimento de 20 ensayos.**

En la tabla 5.5 se muestran los resultados de 20 ensayos de 500 iteraciones cada uno utilizando el grupo de las 8 acciones mexicanas. En esta tabla se muestra la función de ajuste, el rendimiento, el riesgo y los valores de los 8 pesos correspondientes.

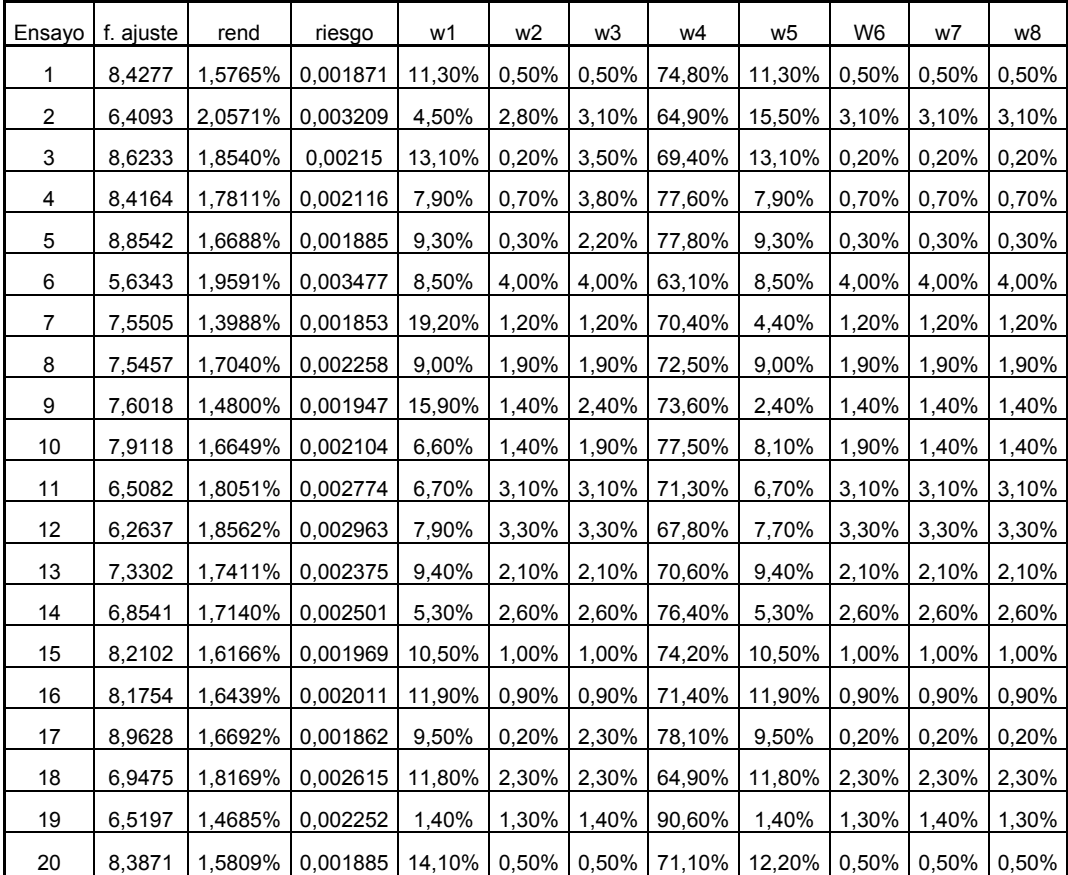

**Tabla 5.5 Resultados de 20 ensayos para las acciones mexicanas**  Fuente: Elaboración propia

Observando la tabla 5.5 se tiene que existe una cierta regularidad puesto que a pesar de los diferentes resultados obtenidos en la función de ajuste y los pesos, el mayor porcentaje en cualquiera de los ensayos es destinado a la cuarta empresa, siendo su valor máximo 90.60% y su valor mínimo 63.10%.

En la tabla 5.6 se muestran los mismos ensayos de la tabla 5.5 pero ordenados de manera descendente de acuerdo a la función de ajuste. El valor máximo obtenido para la función de ajuste es 8.9628 tal como se lo resalta en la tabla. En esta tabla también se puede observar que en 8 de los 20 ensayos la función de ajuste fue mayor que 8.

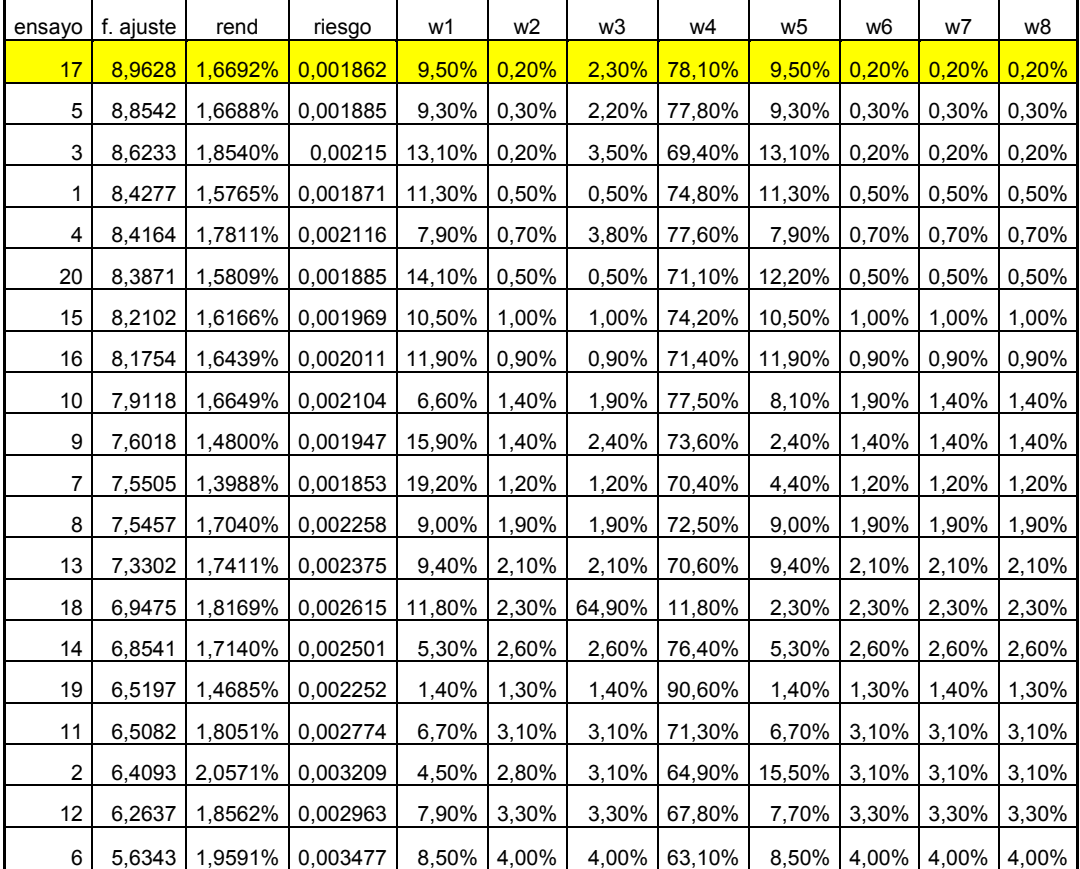

**Tabla 5.6 Resultados de 20 ensayos para las acciones mexicanas ordenados en forma descendente Fuente:** Elaboración propia

#### **5.4 Acciones ecuatorianas: Experimento de 20 ensayos.**

En la tabla 5.7 se muestran los resultados de 20 ensayos cada uno de 500 iteraciones utilizando el grupo de las 8 acciones ecuatorianas. En esta tabla se muestra la función de ajuste, el rendimiento, el riesgo y los valores de los 8 pesos correspondientes.

| ensayos        | f. ajuste | Rend    | riesgo   | w1    | w <sub>2</sub> | w3     | w4    | w5     | w6    | w7    | w8    |
|----------------|-----------|---------|----------|-------|----------------|--------|-------|--------|-------|-------|-------|
| 1              | 28,2194   | 0,92%   | 0,000328 | 0,80% | 0,80%          | 68,2%  | 0,80% | 26,70% | 1,20% | 0,80% | 0,80% |
| $\overline{c}$ | 22,2687   | 0,7849% | 0,000352 | 2,50% | 2,50%          | 49,60% | 2,50% | 35,40% | 2,50% | 2,50% | 2,50% |
| 3              | 28,5356   | 0,8756% | 0,000307 | 0,20% | 1,60%          | 60,90% | 2,80% | 31,30% | 2,80% | 0,20% | 0,20% |
| 4              | 28,9549   | 0,8600% | 0,000297 | 0,00% | 0,00%          | 60,40% | 4,70% | 30,20% | 4,70% | 0,00% | 0,00% |
| 5              | 22,6685   | 0,7317% | 0,000323 | 3,20% | 3,20%          | 62,00% | 3,20% | 18,80% | 3,20% | 3,20% | 3,20% |
| 6              | 22,6511   | 0,7934% | 0,00035  | 0,20% | 0,20%          | 44,90% | 6,50% | 41,20% | 6,50% | 0,20% | 0,20% |
| $\overline{7}$ | 22,6291   | 0,9515% | 0,00042  | 0,60% | 0,60%          | 52,00% | 0,60% | 45,20% | 0,60% | 0,30% | 0,30% |
| 8              | 28,2269   | 0,8673% | 0,000307 | 1,20% | 0,90%          | 64,40% | 1,20% | 24,70% | 5,80% | 0,90% | 0,90% |
| 9              | 23,7735   | 0,8702% | 0,000366 | 0,90% | 3,40%          | 49,90% | 0,40% | 41,20% | 3,40% | 0,40% | 0,40% |
| 10             | 27,452    | 0,8883% | 0,000324 | 0,70% | 1,60%          | 60,20% | 1,60% | 32,70% | 1,60% | 0,70% | 0,70% |
| 11             | 28,2384   | 0,9231% | 0,000327 | 3,00% | 0,20%          | 72,10% | 3,00% | 18,50% | 3,00% | 0,20% | 0,20% |
| 12             | 25,0482   | 0,8759% | 0,00035  | 1,20% | 1,60%          | 54,90% | 1,20% | 36,80% | 1,60% | 1,20% | 1,20% |
| 13             | 21,2849   | 0,8266% | 0,000388 | 1,80% | 1,80%          | 46,60% | 1,80% | 41,30% | 3,00% | 1,80% | 1,80% |
| 14             | 27,7836   | 0,9207% | 0.000331 | 0,40% | 0,40%          | 60,40% | 0,40% | 33,60% | 3,80% | 0,40% | 0,40% |
| 15             | 28,4855   | 0,8936% | 0,000314 | 0,30% | 1,90%          | 62,40% | 1,90% | 31,10% | 1,90% | 0,30% | 0,30% |
| 16             | 21,2899   | 0.8469% | 0,000398 | 1,00% | 2,20%          | 46,10% | 2,20% | 44,10% | 2,20% | 1,00% | 1,00% |
| 17             | 27,9019   | 0,9145% | 0,000328 | 0,40% | 0,50%          | 60,10% | 0,40% | 33,30% | 4,60% | 0,40% | 0,40% |
| 18             | 26,0954   | 0,8739% | 0,000335 | 0,30% | 3,40%          | 54,60% | 0,30% | 37,30% | 3,40% | 0,30% | 0,30% |
| 19             | 24,627    | 0,8685% | 0,000353 | 1,30% | 1,30%          | 53,50% | 1,30% | 37,40% | 2,60% | 1,30% | 1,30% |
| 20             | 27,2378   | 0,9188% | 0,000337 | 3,50% | $0,10\%$       | 74,30% | 3,50% | 15,10% | 3,50% | 0,10% | 0,10% |

**Tabla 5.7 Resultados de 20 ensayos para las acciones ecuatorianas Fuente:** Elaboración propia

Observando la tabla 5.7 se tiene que existe una cierta regularidad puesto que a pesar de los diferentes resultados obtenidos en la función de ajuste y los pesos, el mayor porcentaje en cualquiera de los ensayos es destinado a la tercera empresa, siendo su valor máximo 74.30% y su valor mínimo 44.90%.

En la tabla 5.8 se muestran los mismos ensayos de la tabla 5.7 pero ordenados de manera descendente de acuerdo a la función de ajuste. El valor máximo obtenido para la función de ajuste es 28.9549 tal como se lo resalta en la tabla. En esta tabla también se puede observar que en 10 de los 20 ensayos la función de ajuste fue mayor que 27.

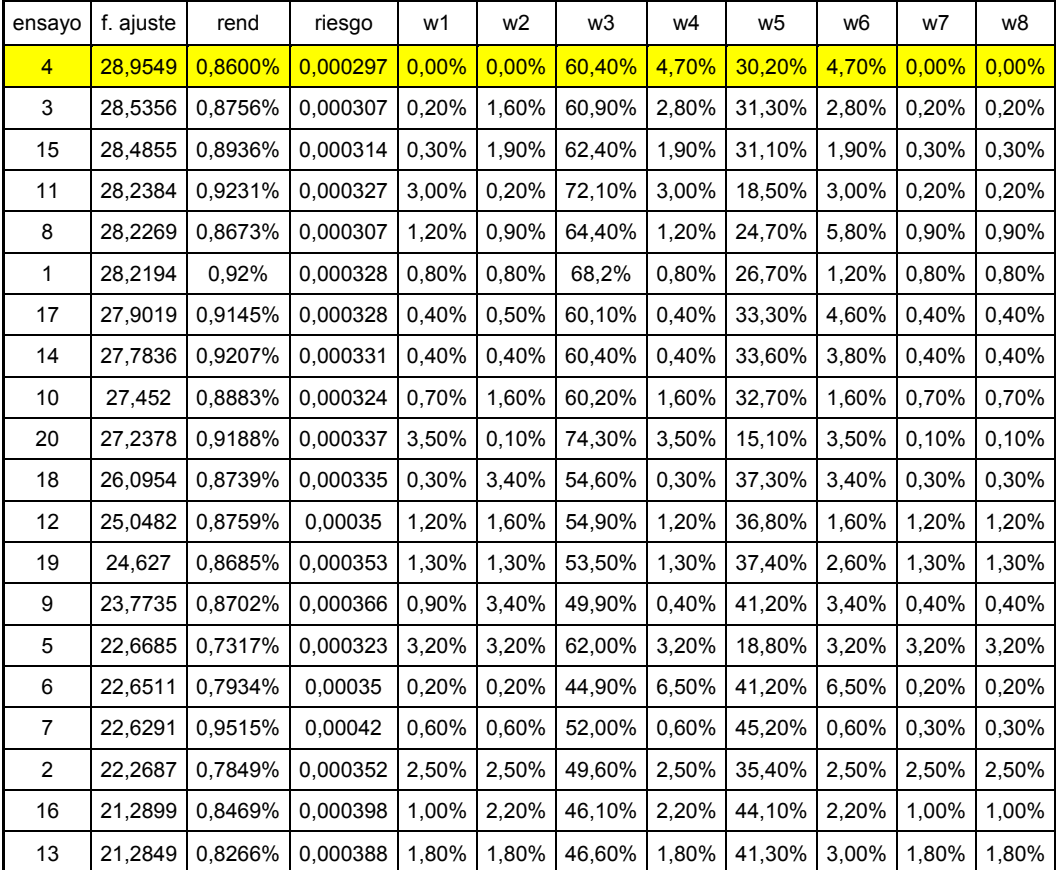

**Tabla 4 Resultados de 20 ensayos para las acciones ecuatorianas ordenadas en forma descendente Fuente:** Elaboración propia

### **CONCLUSIONES Y RECOMENDACIONES**

- 1. En un experimento de 20 ensayos utilizando los datos de las acciones mexicanas el valor máximo de la función de ajuste que se obtuvo fue de 8.9628 con un rendimiento de 1.6692% y riesgo de 0.001862. Siendo los pesos obtenidos 9.5%; 0.20%; 2.30%; 78.10%; 9.5%; 0.20%; 0.20% y 0.20%. Por lo cual se concluye que se debe invertir la mayor parte del capital en la empresa GFFINA-O.
- 2. En el mismo experimento de 20 ensayos para las acciones mexicanas se obtuvo que el 40% de los ensayos obtuvieron funciones de ajuste mayores que 8; el 25% tuvieron funciones de ajuste entre 7 y 8; el 30% entre 6 y 7; y apenas el 5% obtuvo valores menores que 6. Por lo cual podemos concluir que el algoritmo genético pocas veces produce valores indeseables.
- 3. En un experimento de 20 ensayos utilizando los datos de las acciones ecuatorianas el valor máximo de la función de ajuste que se obtuvo fue de 28.9549 con un rendimiento de 0.86% y riesgo de 0.000297. Siendo los pesos obtenidos 0.00%; 0.00%; 60.40%; 4.7%; 30.20%; 4.7%; 0.00% y 0.00%. Por lo cual se concluye que se debe invertir la mayor parte del capital en las acciones de las empresas: Bco. Guayaquil y Holcim Ecuador.
- 4. En el mismo experimento de 20 ensayos para las acciones ecuatorianas se obtuvo que el 30% de los ensayos obtuvieron funciones de ajuste mayores que 28; el 20% tuvieron funciones de ajuste entre 27 y 28; el 5% entre 26 y 27; el 5% entre 25 y 26; el 5% entre 24 y 25; el 5% entre 23 y 24; el 20% entre 22 y 23; y el 10% obtuvo valores entre 21 y 22.
- 5. Puesto que el algoritmo genético puede producir valores no óptimos en ciertos ensayos se recomienda ejecutar el software varias veces para escoger la mejor solución.
- 6. En el caso de las acciones mexicanas, el rendimiento para la mayor función de ajuste es 1.6692% el cual no es el mayor sin embargo tiene un riesgo de 0.001862 el cual es uno de los riesgos más bajos obtenidos. Por lo cual se concluye que un inversionista conservador podrá con confianza elegir esta opción.

**ANEXOS** 

| Precio de acciones mexicanas |                 |                         |                                     |                 |  |  |
|------------------------------|-----------------|-------------------------|-------------------------------------|-----------------|--|--|
| No.                          | <b>TELMEX-L</b> | <b>CONSORCIO</b><br>ARA | <b>FOMENTO</b><br><b>ECONOM UTS</b> | <b>GFFINA-O</b> |  |  |
| 1                            | 15.24           | 4.58                    | 14.37                               | 7.40            |  |  |
| $\overline{2}$               | 14.62           | 4.36                    | 13.43                               | 7.41            |  |  |
| 3                            | 16.83           | 18.86                   | 13.26                               | 7.77            |  |  |
| 4                            | 17.10           | 17.79                   | 12.81                               | 7.77            |  |  |
| 5                            | 19.79           | 17.25                   | 41.77                               | 7.77            |  |  |
| 6                            | 18.80           | 17.48                   | 41.48                               | 8.73            |  |  |
| 7                            | 17.29           | 16.16                   | 39.72                               | 8.80            |  |  |
| 8                            | 17.94           | 16.84                   | 37.55                               | 8.74            |  |  |
| 9                            | 16.59           | 14.76                   | 39.86                               | 8.74            |  |  |
| 10                           | 17.84           | 12.00                   | 36.63                               | 8.74            |  |  |
| 11                           | 18.72           | 10.57                   | 34.42                               | 8.74            |  |  |
| 12                           | 18.72           | 11.96                   | 40.78                               | 8.74            |  |  |
| 13                           | 18.23           | 11.65                   | 38.21                               | 8.74            |  |  |
| 14                           | 16.48           | 11.13                   | 41.77                               | 8.74            |  |  |
| 15                           | 18.73           | 10.84                   | 43.79                               | 8.74            |  |  |
| 16                           | 17.64           | 10.99                   | 44.79                               | 8.74            |  |  |
| 17                           | 19.84           | 11.47                   | 47.97                               | 8.74            |  |  |
| 18                           | 11.52           | 9.52                    | 46.42                               | 9.53            |  |  |
| 19                           | 11.94           | 8.34                    | 45.62                               | 8.70            |  |  |
| 20                           | 11.92           | 8.11                    | 45.05                               | 10.05           |  |  |
| 21                           | 13.12           | 6.07                    | 41.10                               | 10.00           |  |  |
| 22                           | 10.85           | 5.21                    | 32.59                               | 10.00           |  |  |
| 23                           | 11.36           | 4.69                    | 36.55                               | 10.00           |  |  |
| 24                           | 13.61           | 5.36                    | 40.90                               | 9.63            |  |  |

**Anexo 1** 

| Anexo 2        |                              |                                    |                                  |                      |  |  |  |  |  |  |
|----------------|------------------------------|------------------------------------|----------------------------------|----------------------|--|--|--|--|--|--|
|                | Precio de acciones mexicanas |                                    |                                  |                      |  |  |  |  |  |  |
| No.            | <b>MEXICHEM</b>              | <b>GRUPO</b><br><b>BIMBO-</b><br>A | <b>AMERICA</b><br><b>MOVIL-L</b> | <b>GMEXICO-</b><br>B |  |  |  |  |  |  |
| 1              | 6.33                         | 54.70                              | 23.28                            | 11.74                |  |  |  |  |  |  |
| $\overline{2}$ | 7.43                         | 51.50                              | 23.26                            | 13.43                |  |  |  |  |  |  |
| 3              | 9.03                         | 55.14                              | 25.16                            | 14.12                |  |  |  |  |  |  |
| 4              | 10.55                        | 58.78                              | 27.39                            | 16.12                |  |  |  |  |  |  |
| 5              | 10.86                        | 68.47                              | 30.90                            | 17.55                |  |  |  |  |  |  |
| 6              | 11.22                        | 66.19                              | 31.82                            | 18.18                |  |  |  |  |  |  |
| 7              | 11.86                        | 60.94                              | 31.13                            | 21.30                |  |  |  |  |  |  |
| 8              | 10.83                        | 64.49                              | 31.76                            | 19.92                |  |  |  |  |  |  |
| 9              | 12.39                        | 60.63                              | 33.20                            | 22.66                |  |  |  |  |  |  |
| 10             | 14.20                        | 60.20                              | 33.18                            | 27.90                |  |  |  |  |  |  |
| 11             | 13.08                        | 59.82                              | 32.86                            | 23.12                |  |  |  |  |  |  |
| 12             | 14.11                        | 64.58                              | 32.80                            | 20.74                |  |  |  |  |  |  |
| 13             | 17.16                        | 64.23                              | 31.87                            | 19.21                |  |  |  |  |  |  |
| 14             | 18.07                        | 57.76                              | 31.57                            | 23.60                |  |  |  |  |  |  |
| 15             | 17.89                        | 63.54                              | 33.23                            | 22.28                |  |  |  |  |  |  |
| 16             | 24.66                        | 66.66                              | 29.85                            | 24.18                |  |  |  |  |  |  |
| 17             | 29.26                        | 66.61                              | 30.16                            | 25.31                |  |  |  |  |  |  |
| 18             | 27.42                        | 66.70                              | 26.69                            | 22.98                |  |  |  |  |  |  |
| 19             | 23.05                        | 64.50                              | 25.18                            | 17.49                |  |  |  |  |  |  |
| 20             | 23.46                        | 68.06                              | 26.08                            | 16.95                |  |  |  |  |  |  |
| 21             | 19.82                        | 68.24                              | 24.84                            | 11.50                |  |  |  |  |  |  |
| 22             | 12.65                        | 60.86                              | 19.68                            | 10.94                |  |  |  |  |  |  |
| 23             | 13.26                        | 62.47                              | 20.30                            | 8.52                 |  |  |  |  |  |  |
| 24             | 12.44                        | 57.90                              | 21.00                            | 8.81                 |  |  |  |  |  |  |

**Anexo 2** 

|                         | ANGAY V<br>Precio de acciones Ecuatorianas |           |           |              |  |  |  |
|-------------------------|--------------------------------------------|-----------|-----------|--------------|--|--|--|
| No                      | Bco.                                       | Bco. del  | Bco.      | Cia. de      |  |  |  |
|                         | Bolivariano                                | Pichincha | Guayaquil | Cervez. Nac. |  |  |  |
|                         |                                            |           |           |              |  |  |  |
| 1                       | 1,10                                       | 2,25      | 3,20      | 36,25        |  |  |  |
| $\overline{2}$          | 1,50                                       | 2,65      | 3,20      | 36,25        |  |  |  |
| 3                       | 1,50                                       | 2,65      | 3,20      | 36,25        |  |  |  |
| $\overline{\mathbf{4}}$ | 1,45                                       | 2,05      | 3,20      | 36,25        |  |  |  |
| 5                       | 1,50                                       | 2,05      | 3,20      | 35,16        |  |  |  |
| 6                       | 1,50                                       | 2,00      | 3,20      | 31,00        |  |  |  |
| $\overline{7}$          | 1,40                                       | 2,00      | 3,20      | 31,00        |  |  |  |
| 8                       | 1,40                                       | 1,80      | 3,20      | 31,00        |  |  |  |
| 9                       | 1,40                                       | 1,80      | 3,20      | 31,00        |  |  |  |
| 10                      | 1,40                                       | 1,80      | 3,20      | 31,00        |  |  |  |
| 11                      | 1,40                                       | 1,80      | 3,20      | 31,00        |  |  |  |
| 12                      | 1,40                                       | 1,80      | 3,50      | 31,00        |  |  |  |
| 13                      | 1,40                                       | 1,80      | 3,65      | 30,00        |  |  |  |
| 14                      | 1,40                                       | 2,00      | 3,65      | 30,00        |  |  |  |
| 15                      | 1,36                                       | 2,10      | 3,65      | 30,00        |  |  |  |
| 16                      | 1,36                                       | 2,05      | 3,65      | 30,00        |  |  |  |
| 17                      | 1,35                                       | 2,05      | 3,90      | 30,00        |  |  |  |
| 18                      | 1,20                                       | 2,25      | 4,00      | 30,00        |  |  |  |
| 19                      | 1,20                                       | 2,25      | 4,00      | 30,00        |  |  |  |
| 20                      | 1,26                                       | 2,06      | 4,00      | 30,00        |  |  |  |
| 21                      | 1,01                                       | 2,00      | 4,00      | 30,00        |  |  |  |
| 22                      | 1,40                                       | 2,00      | 4,00      | 30,00        |  |  |  |
| 23                      | 1,52                                       | 2,00      | 4,00      | 30,00        |  |  |  |
| 24                      | 1,40                                       | 1,70      | 4,00      | 30,00        |  |  |  |

**Anexo 3** 

|                         | ANGAY T |                                 |             |             |  |  |  |  |
|-------------------------|---------|---------------------------------|-------------|-------------|--|--|--|--|
|                         |         | Precio de acciones Ecuatorianas |             |             |  |  |  |  |
| <b>No</b>               | Holcim  | Soc. Agr. e Ind. San            | Inversancar | Corporación |  |  |  |  |
|                         | Ecuador | Carlos                          | los         | Favorita    |  |  |  |  |
| 1                       | 40,00   | 0,95                            | 1,18        | 7,90        |  |  |  |  |
| $\overline{c}$          | 43,00   | 1,00                            | 1,25        | 8,05        |  |  |  |  |
| 3                       | 43,00   | 1,05                            | 1,25        | 7,20        |  |  |  |  |
| $\overline{\mathbf{4}}$ | 50,10   | 0,97                            | 1,25        | 7,30        |  |  |  |  |
| 5                       | 53,50   | 1,00                            | 1,25        | 7,04        |  |  |  |  |
| $6\phantom{1}6$         | 52,85   | 1,10                            | 1,15        | 6,90        |  |  |  |  |
| $\overline{7}$          | 52,50   | 1,10                            | 1,25        | 6,67        |  |  |  |  |
| 8                       | 52,00   | 1,00                            | 1,10        | 6,68        |  |  |  |  |
| $\boldsymbol{9}$        | 52,25   | 1,10                            | 1,15        | 6,43        |  |  |  |  |
| 10                      | 52,00   | 1,10                            | 1,10        | 5,90        |  |  |  |  |
| 11                      | 51,77   | 1,10                            | 1,15        | 5,40        |  |  |  |  |
| 12                      | 51,77   | 1,11                            | 1,15        | 5,83        |  |  |  |  |
| 13                      | 53,10   | 1,12                            | 1,15        | 5,99        |  |  |  |  |
| 14                      | 52,91   | 1,11                            | 1,15        | 6,60        |  |  |  |  |
| 15                      | 52,92   | 1,20                            | 1,25        | 7,06        |  |  |  |  |
| 16                      | 52,92   | 1,20                            | 1,20        | 5,74        |  |  |  |  |
| 17                      | 49,89   | 1,15                            | 1,25        | 5,34        |  |  |  |  |
| 18                      | 49,00   | 1,20                            | 1,17        | 5,39        |  |  |  |  |
| 19                      | 48,00   | 1,12                            | 1,25        | 5,67        |  |  |  |  |
| 20                      | 48,00   | 1,15                            | 1,30        | 5,50        |  |  |  |  |
| 21                      | 48,00   | 1,15                            | 1,30        | 5,50        |  |  |  |  |
| 22                      | 49,50   | 1,15                            | 1,25        | 5,43        |  |  |  |  |
| 23                      | 49,32   | 1,05                            | 1,15        | 5,36        |  |  |  |  |
| 24                      | 49,00   | 0,90                            | 0,90        | 5,48        |  |  |  |  |

**Anexo 4** 

#### **REFERENCIAS BIBLIOGRAFICAS**

Applied Mathematical Sciences, Vol. 1, 2007, no. 5, 203 - 204 ALAITZ MENDIZÁBAL ZUBELDIA, LUIS M.ª MIERA ZABALZA, MARIAN ZUBIA ZUBIAURRE, A LM 2002, El modelo de Markowitz en la gestión de **carteras,** Obtenido el 26 de Julio de 2009, de http://www.ehu.es/cuadernosdegestion/documentos/212.pdf

Ryan, R 1978, Presentación del problema de optimización de carteras de **inversión**, Obtenido el 25 de Julio de 2009, de http://catarina.udlap.mx/u\_dl\_a/tales/documentos/lat/mora\_r\_tx/capitulo.pdf

Yahoo Finanzas, (n.d.). Precios Históricos del mercado mexicano, Obtenido el 23 de Julio de 2009, de http://mx.finance.yahoo.com/q/hp?s=AMXL.MX&a=00&b=1&c=2007&d=11&e =1&f=2008&g=m

Precio de acciones ecuatorianas se obtuvo por medio de correo electrónico que se adjunta encabezado:

**Fecha:** Mon, 3 Aug 2009 12:58:57 -0500 [03/08/09 12:58:57 ECT]

De: Ec. Fabricio Arellano <farellano@bvg.fin.ec>

Para: nruiz@espol.edu.ec

**Asunto:** RE: precio de acciones

**Prioridad:** 1 (Highest)

**Parte(s):** 2 Precios 8 Acciones 2007-2008.xls 89 KB